Wikidata, introduction pour wikipédiens Wikidata, introduction for Wikipedians

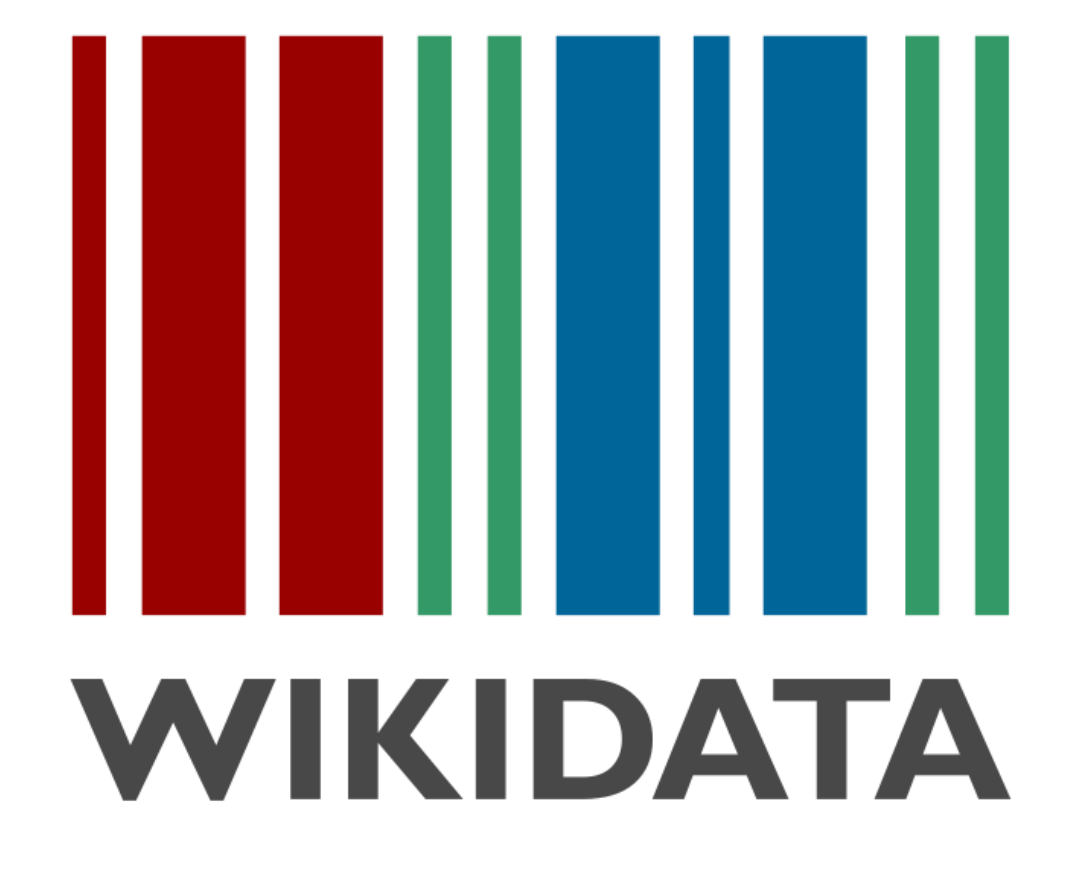

Helmi HAMDI, M. Sc. / M. Env.

Utilisateur/User : [Helmoony](https://fr.wikipedia.org/wiki/Utilisateur:Helmoony) <Linkedin>

March 17th, 2018.

El Mouradi Gammarth Hotel. Tunis, TUNISIA

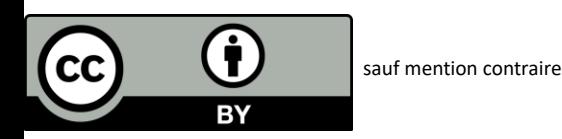

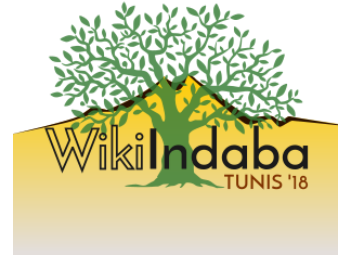

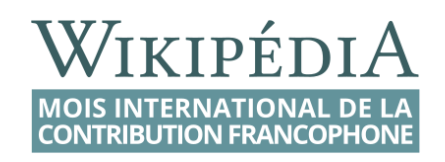

## Ce qu'on va voir

- Wikidata, Wikipédia et les autres projets frères
- Wikidata et la problématique des licences
- Potentiel de Wikidata
- Qualité des données locales sur l'Afrique
- Outils d'édition

Présentateur : Helmi, biologiste marin de formation et wikipédien depuis plus de 10 ans. Actif sur le Wikipédia en arabe et Wikidata. **Utilisateur:Helmoony**

## Définition

- Wikidata est une base de données **collaborative, libre**, **multilingue**, et **secondaire.** Elle compile des **données structurées** pour alimenter Wikipédia, Commons, les autres projets du mouvement Wikimédia et pour tout autre usage externe.
- Elle compte actuellement 43 192 346 éléments.

# $\bullet$ **WIKIMEDIA FOUNDATION**

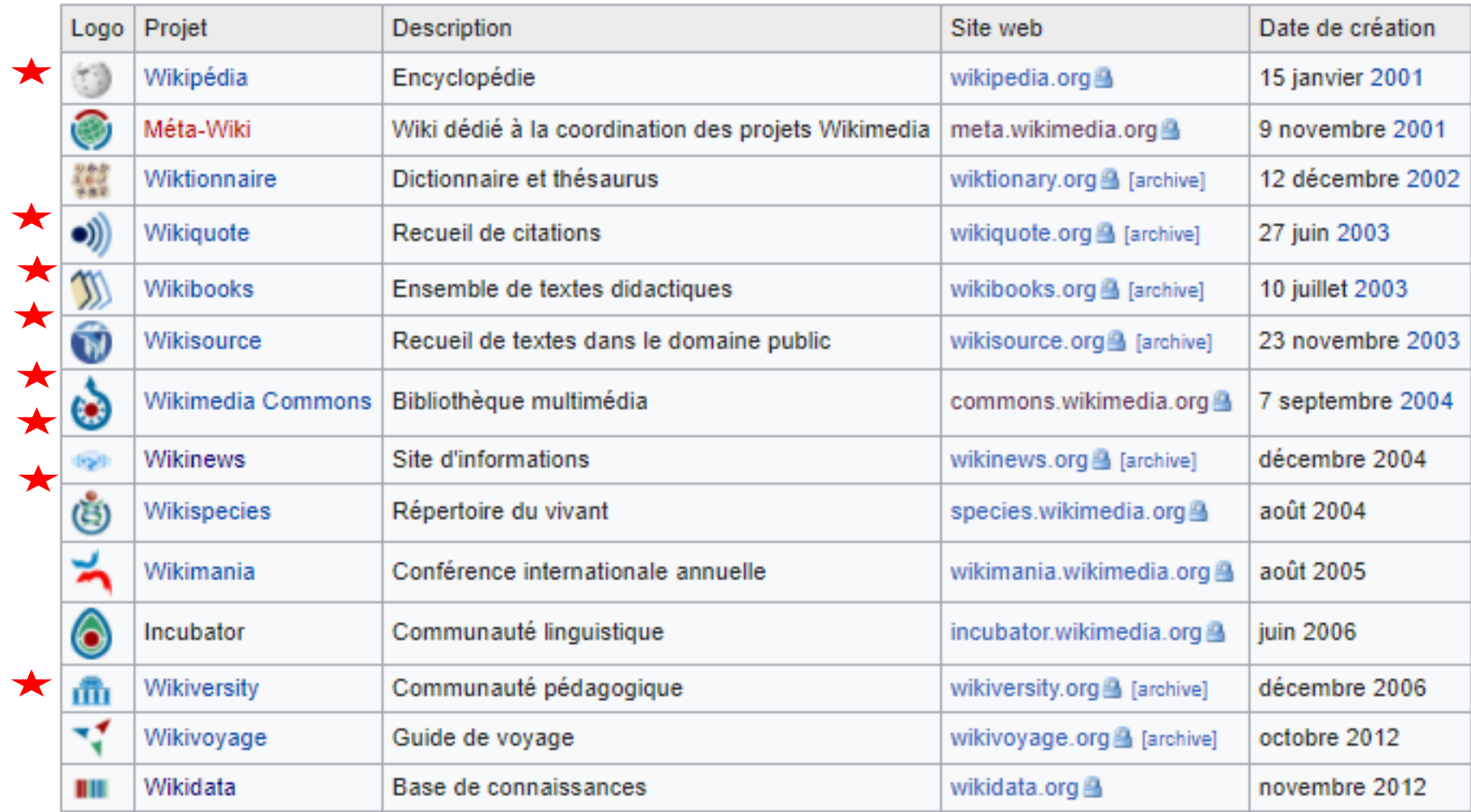

## Un peu de musique

• <http://listen.hatnote.com/#wikidata>

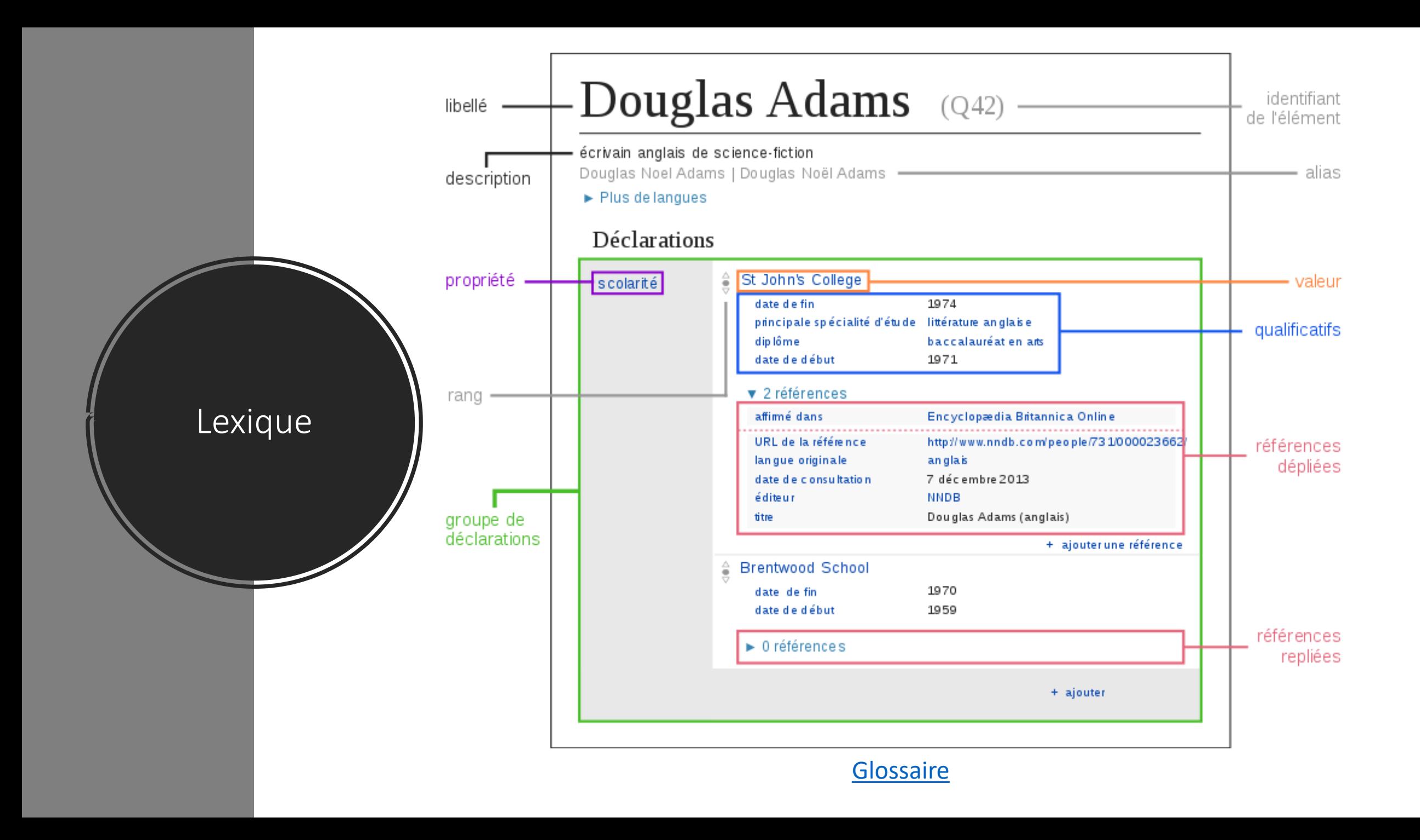

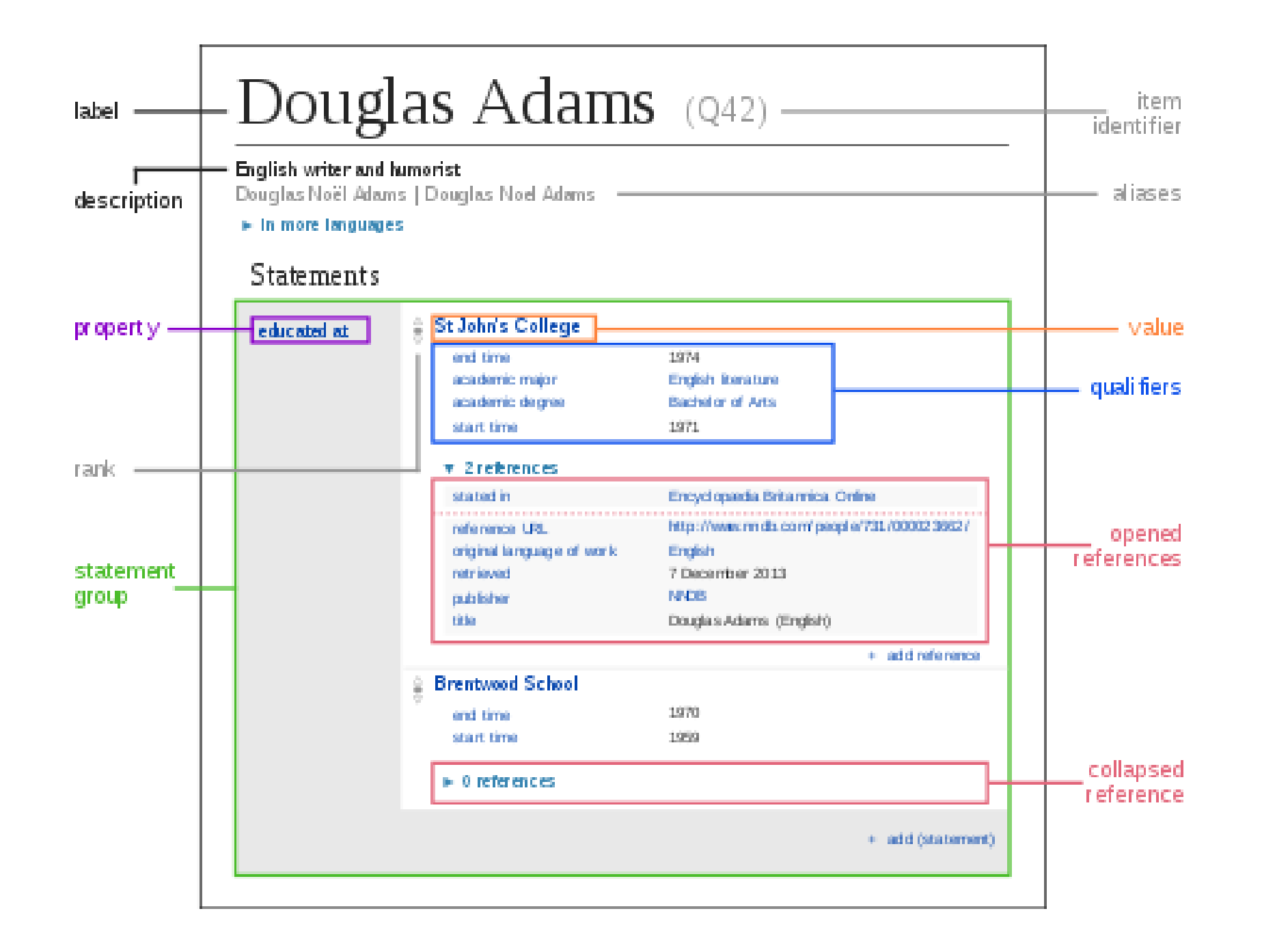

#### https://www.wikidata.org/wiki/Q248215

### Déclarations

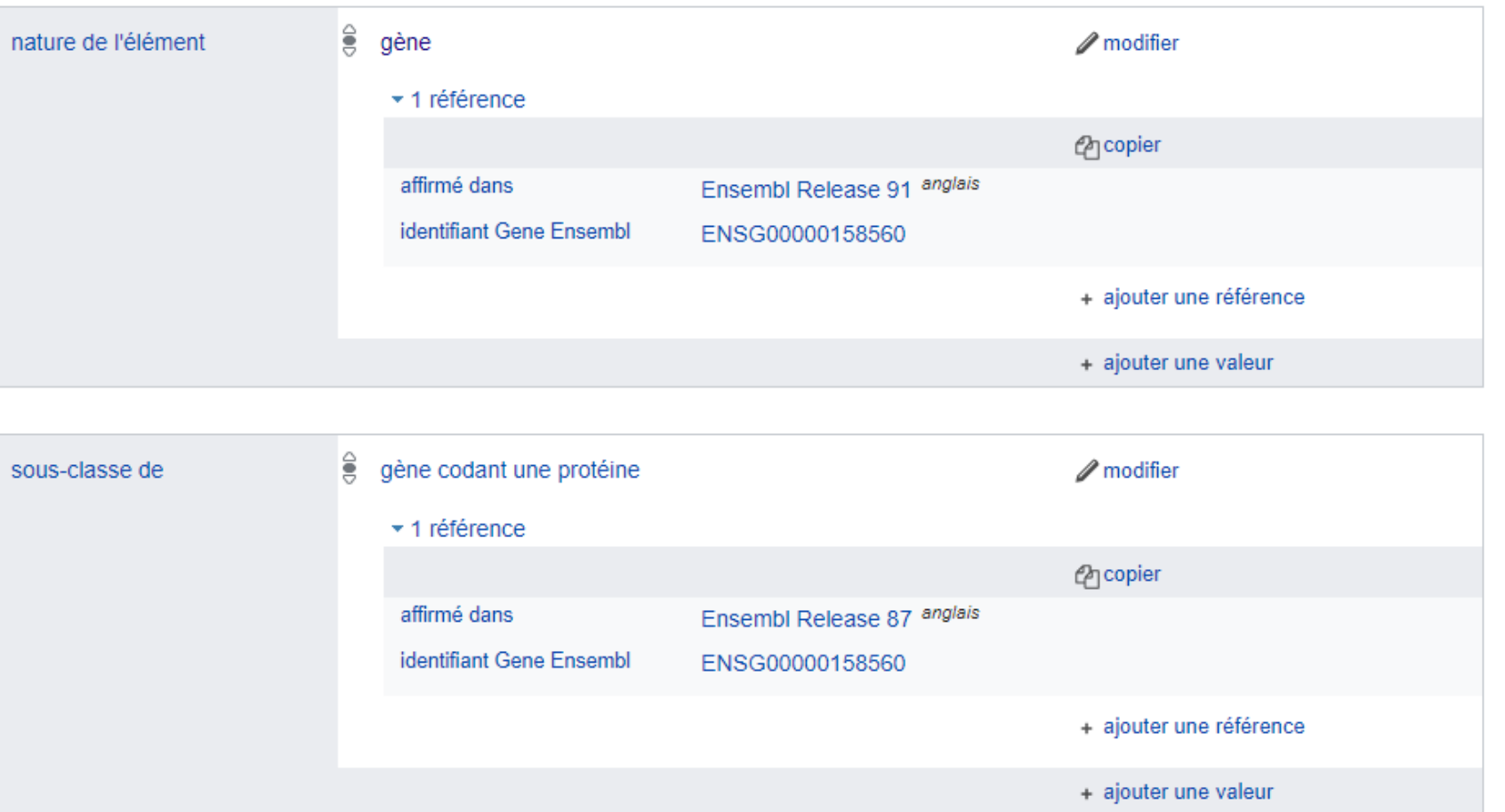

☆ | (

DYNC11

https://www.wikidata.org/wiki/Q36078660

#### Déclarations  $\frac{6}{5}$  article scientifique nature de l'élément  $\mathscr{D}$  modifier  $\star$  1 référence *<u>M</u>* copier affirmé dans Europe PubMed Central identifiant PubMed 27420519 date de consultation 12 août 2017 + ajouter une référence + ajouter une valeur  $\frac{1}{3}$  Integrated circuit authentication using photon-limited x-ray titre  $\mathscr{D}$  modifier microscopy. (anglais) ▶ 1 référence + ajouter une valeur  $\frac{6}{5}$  Adam Markman auteur (chaîne)  $\mathscr{D}$  modifier ordre dans la série  $\blacksquare$ ▼ 1 référence *<u>M</u>* copier Europe PubMed Central affirmé dans

☆│

Article scientifique

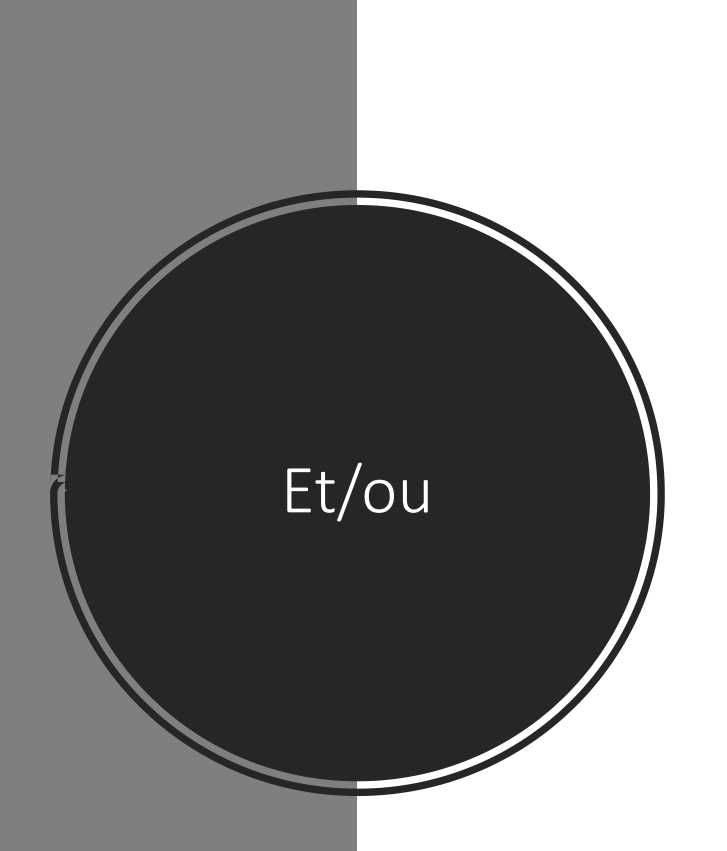

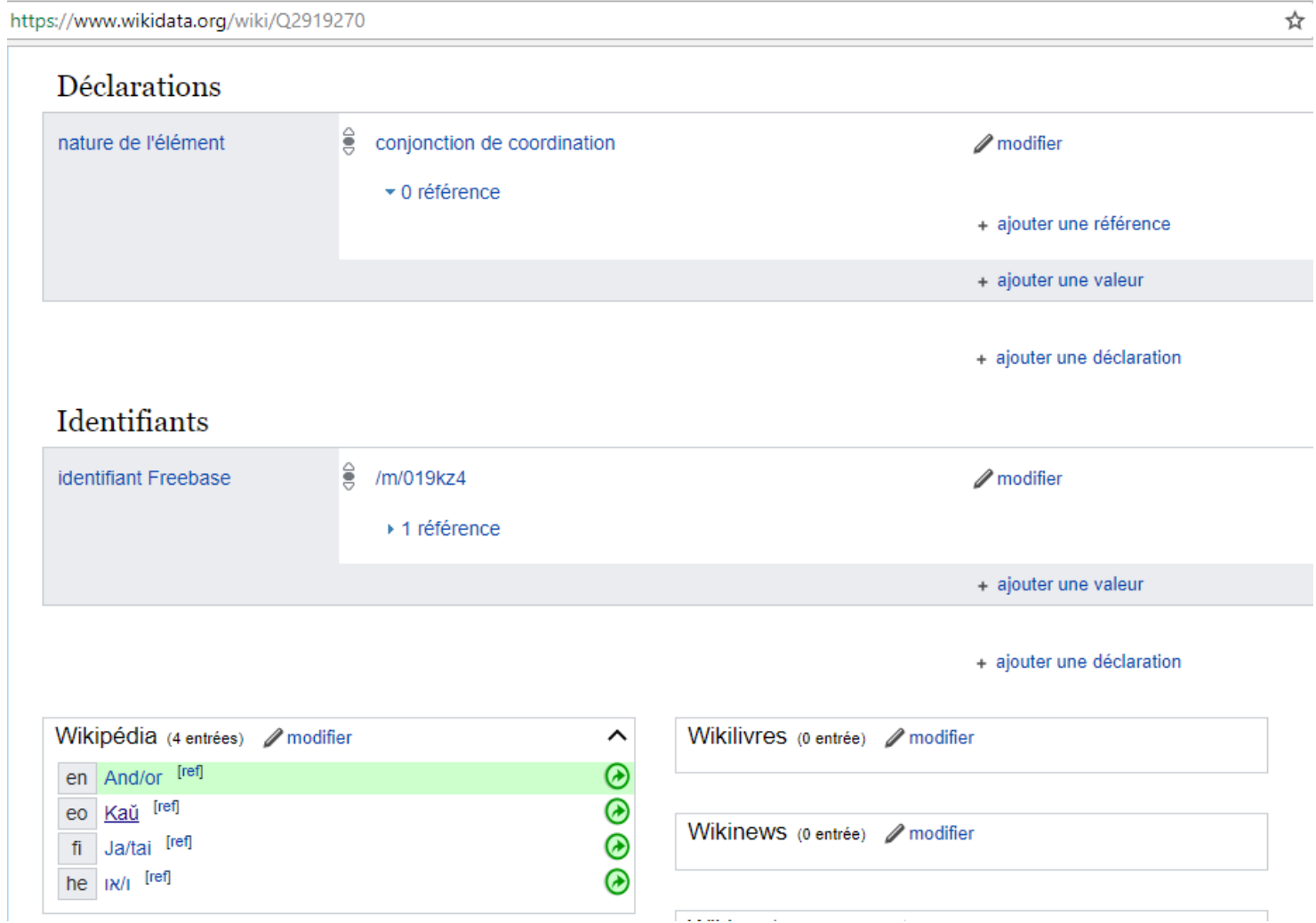

## Quelle licence choisir pour wikidata ?

La réalisation de cette carte sur la densité de la population mondiale par pays pourrait être un casse tête pour l'utilisateur final qui va la publier ou la réutiliser.

- Doit-t-on attribuer l'image à toutes les sources utilisées ?
- Et que faire si on zoom la photo ?
- Comment savoir si on a respecté les exigences du fournisseur de données ?

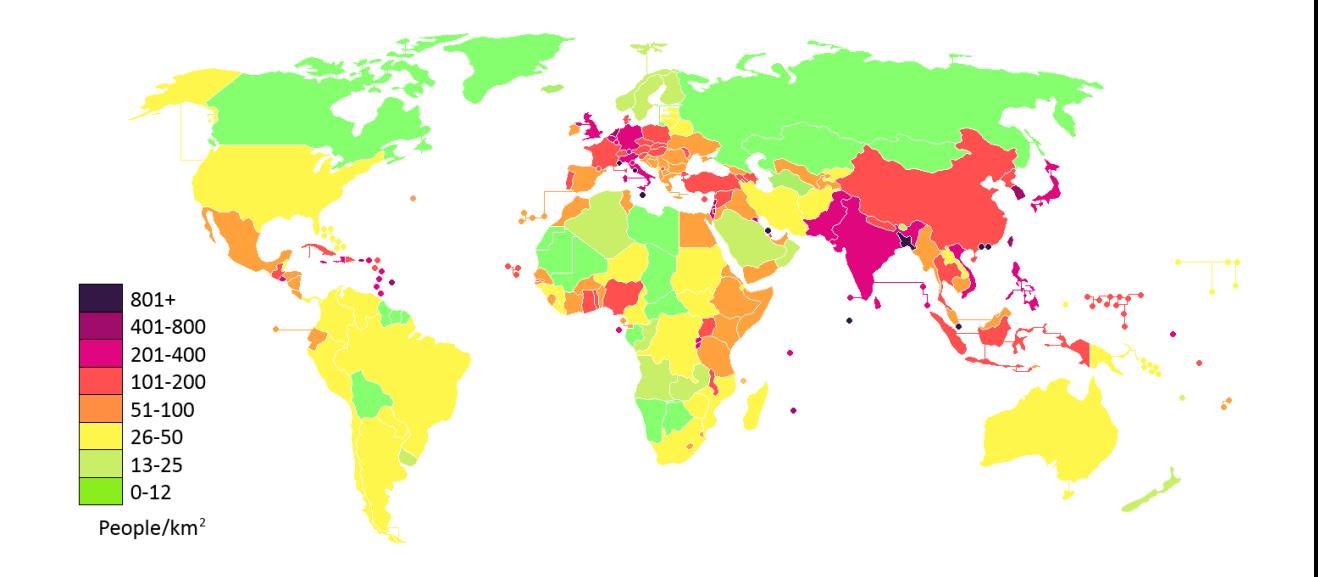

icle lié à l'image

ur Wikiversité sur la problématique des licences pour Wikidata

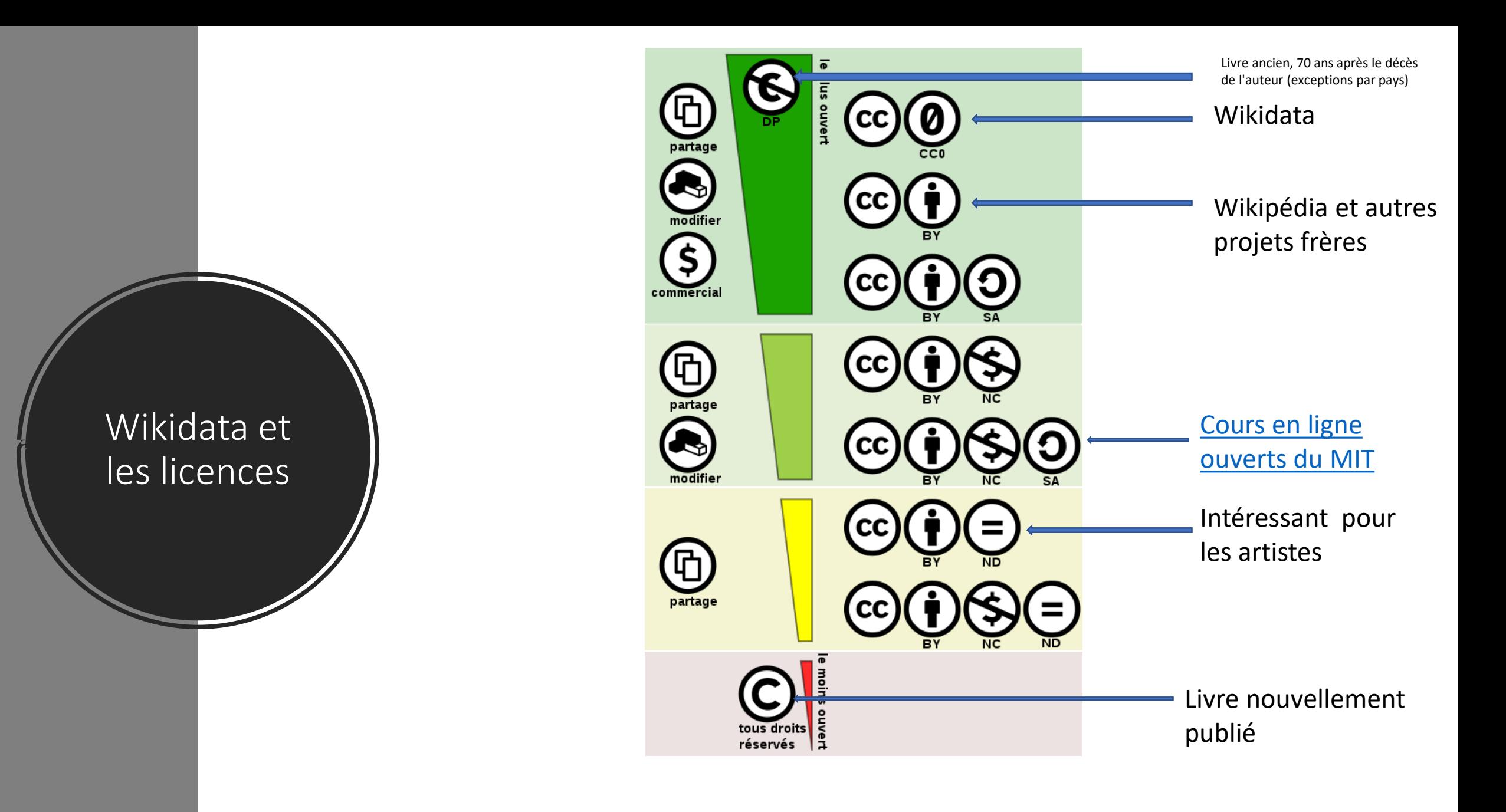

[Simon Villeneuve CC BY-SA 4.0](https://commons.wikimedia.org/wiki/File:Creative_commons_license_spectrum_fr.svg)

### CC0 1.0 universel (CC0 1.0) **Transfert dans le Domaine Public**

Ceci est un résumé explicatif de la Licence (lire la version complète).

Avertissement

#### Pas de droit d'auteur

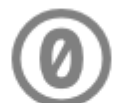

La personne qui a associé une œuvre à cet acte a dédié l'œuvre au domaine public<sup>en</sup> renonçant dans le monde entier à ses droits sur l'œuvre selon les lois sur le droit d'auteur, droit voisin et connexes, dans la mesure permise par la loi.

Vous pouvez copier, modifier, distribuer et représenter l'œuvre, même à des fins commerciales, sans avoir besoin de demander l'autorisation. Voir d'autres informations ci-dessous.

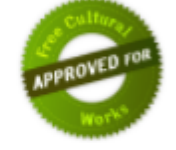

#### **Autres informations**

- Les brevets et droits de marque commerciale qui peuvent être détenus par autrui ne sont en aucune façon affectés par CC0, de même pour les droits que pourraient détenir d'autres personnes sur l'œuvre ou sur la façon dont elle est utilisée, comme le droit à l'image ou à la vie privée.
- A moins d'une mention expresse contraire, la personne qui a identifié une œuvre à cette notice ne concède aucune garantie sur l'œuvre et décline toute responsabilité de toute utilisation de l'œuvre, dans la mesure permise par la loi.
- . Quand vous utilisez ou citez l'œuvre, vous ne devez pas sous-entendre le soutien de l'auteur ou de la personne qui affirme.

Toute modification dans Wikidata est sous licence CCO

## Concrêtement pour vous contributeurs

- Toutes vos contributions dans Wikidata sont de façon irrévoquable sous license CC-0.
- Si vous voulez importer une base de données, il faut commencer par vérifier la license. *[exercice](https://www.donneesquebec.ca/recherche/fr/dataset/vmtl-listes-des-elus-de-la-ville-de-montreal) 1, [2](https://www.donneesquebec.ca/recherche/fr/dataset/revenu-disponible-des-particuliers-quebec-1993-a-2009) et [3.](https://ouvert.canada.ca/data/fr/dataset/36c8bbcf-2b10-427f-82fb-4e0462e81051)* Puis, [suivre la procédure](https://www.wikidata.org/wiki/Wikidata:Data_donation/fr) [\(vidéo\)](https://www.youtube.com/watch?v=YMAKwwLsGW0)
- Si c'est possible, il faut rentrer *manuellement* l'information et la référer à la donnée source.

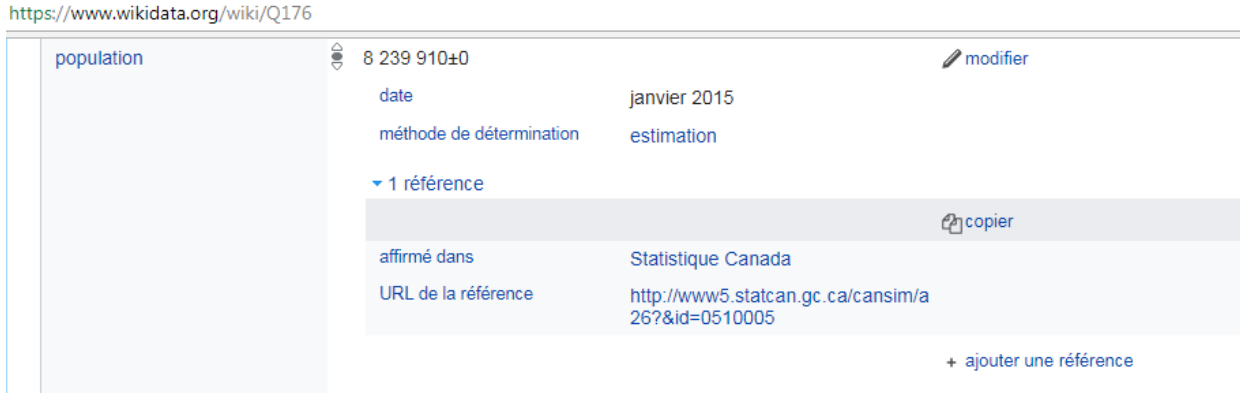

## Wikidata comme support pour les projets de Wikimedia

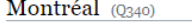

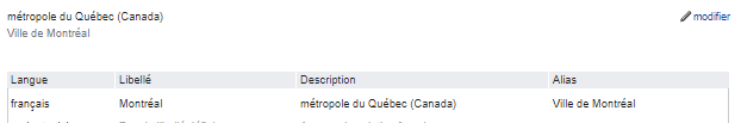

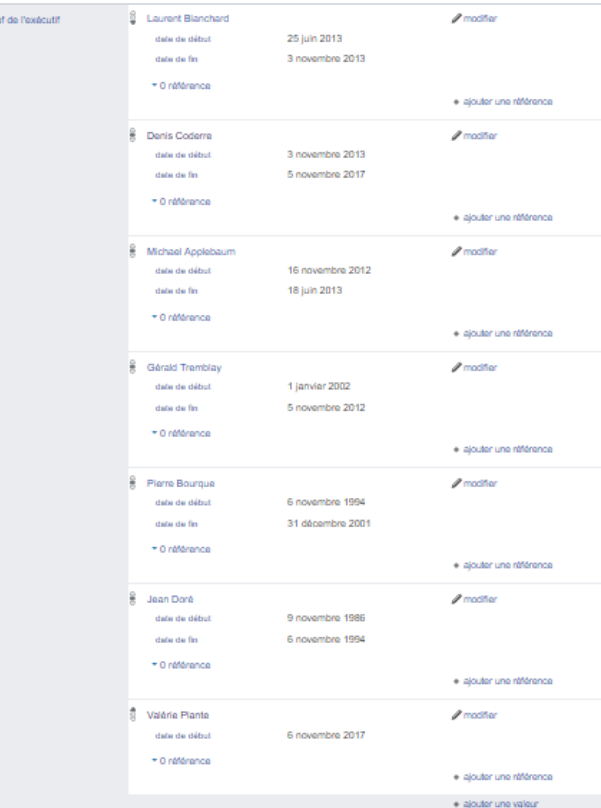

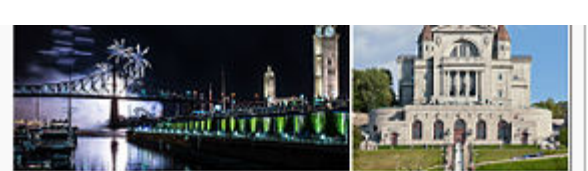

De haut en bas et de gauche à droite : le centre-ville de Montréal, la basilique Notre-Dame, le stade olympique, le Pavillon des Arts de l'université McGill, les feux d'artifice Loto Québec, le pont Jacques-Cartier et le Vieux-Montréal, l'oratoire Saint-Joseph.

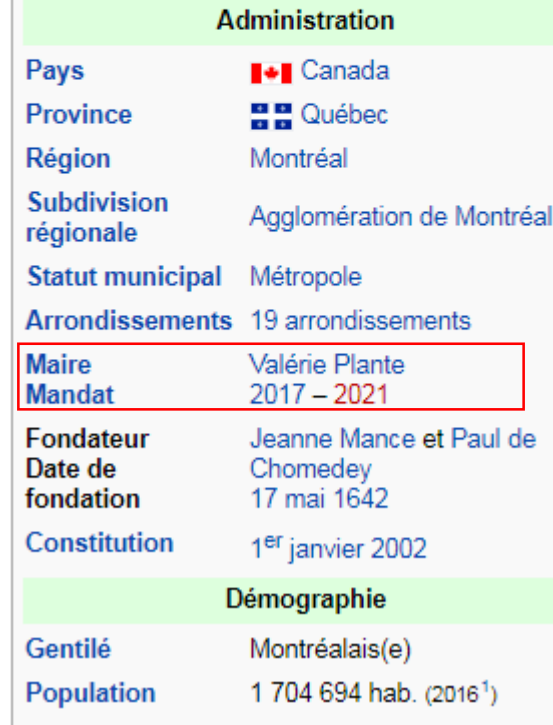

Être capable d'avoir l'information la plus à jour sur le maximum de sujets possibles et dans toutes les langues.

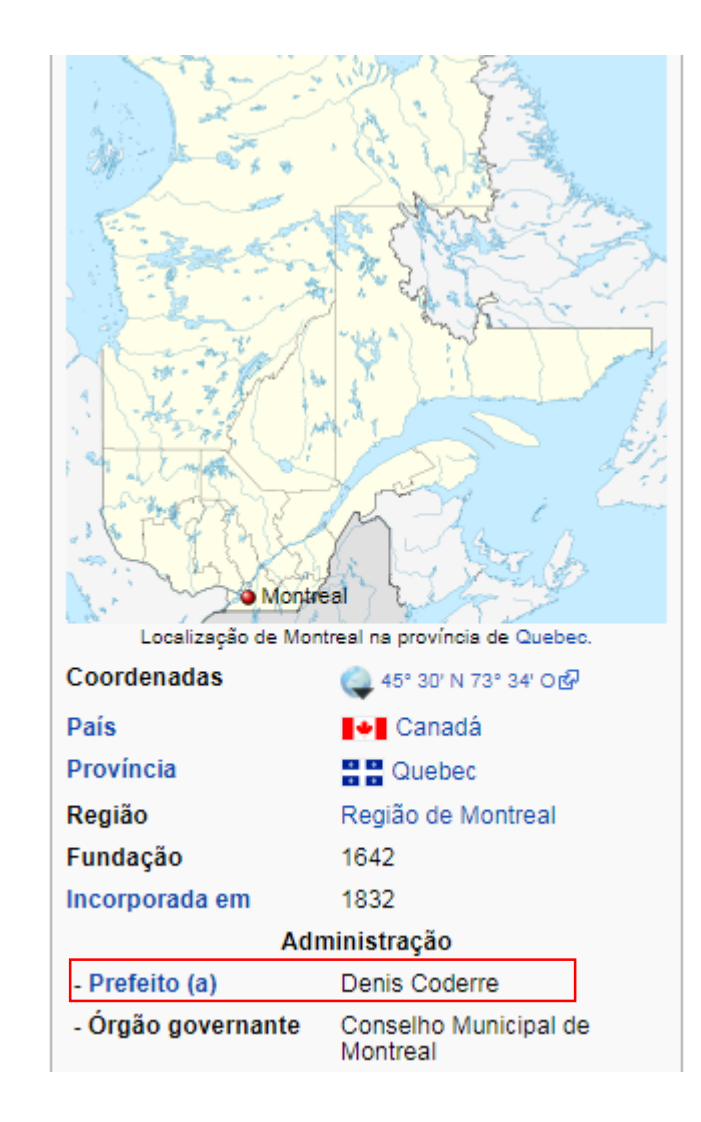

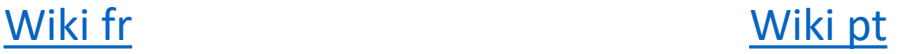

### Une chance pour les wikipédias en langues africaines

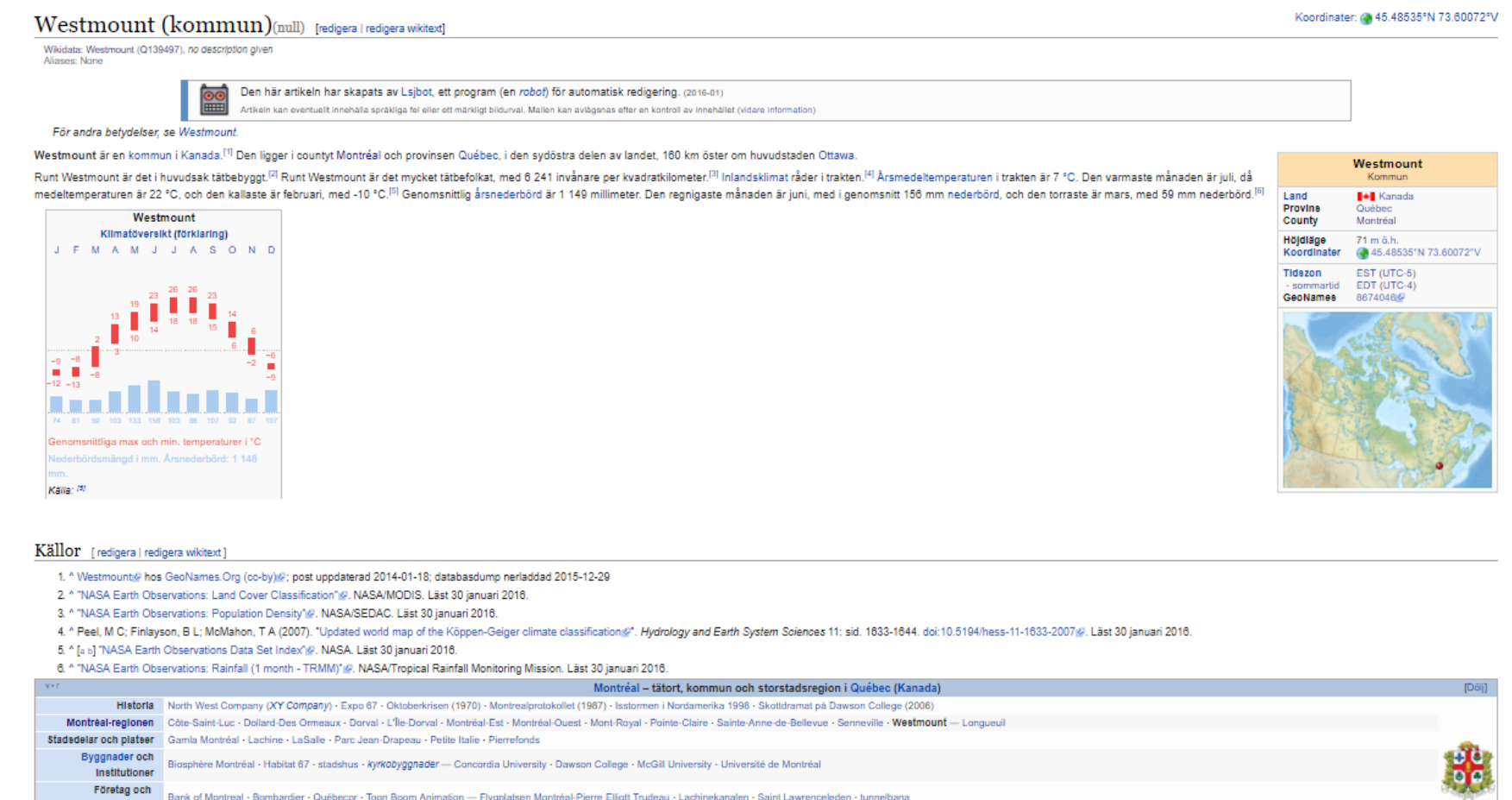

Articles sur Westmount en suédois et en cébuano réalisés uniquement à travers un robot en utilisant Wikidata et d'autres sources annexes (Geonames, Nasa, etc.)

### Une chance pour les wikipédias en langues africaines

#### Westmount (lungsod)(mil)

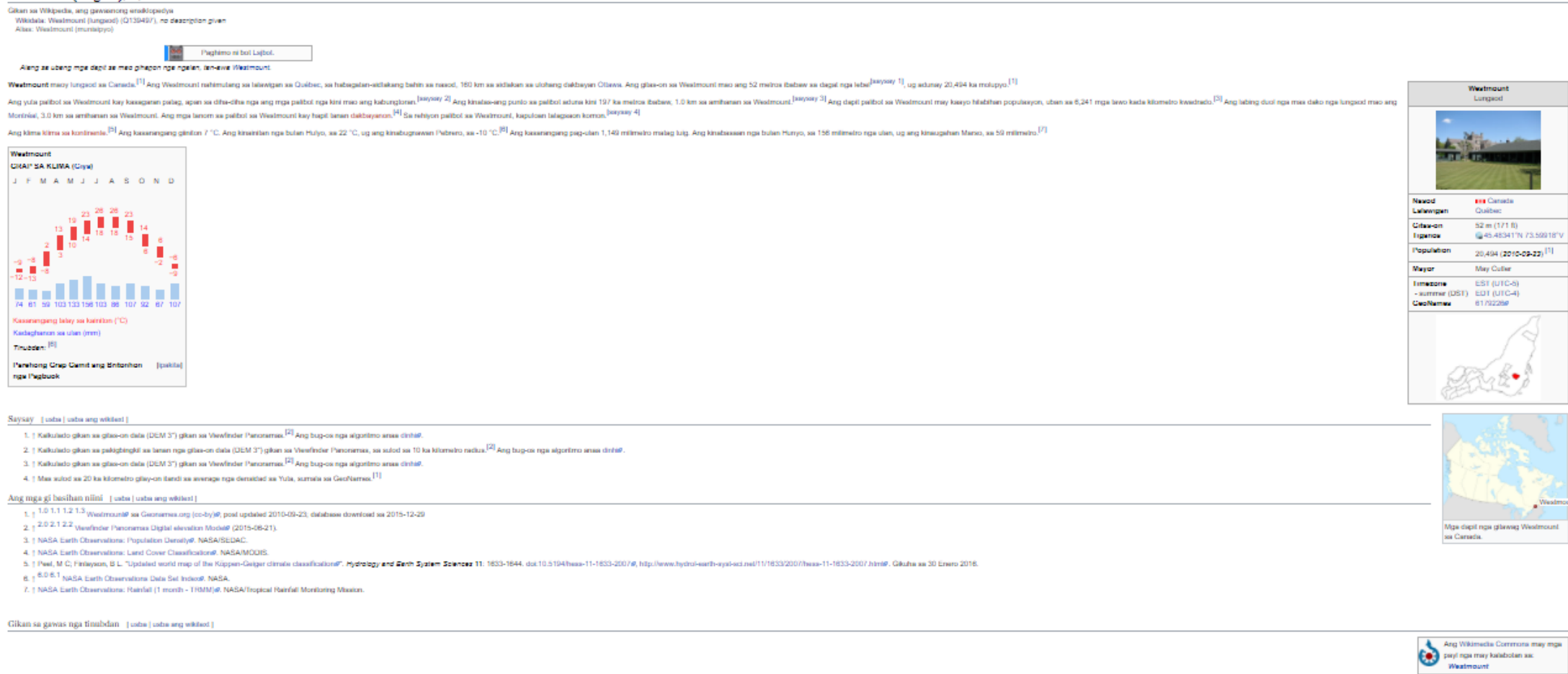

Tiganos: (jj 45.48341°N 73.59918°V

Articles sur Westmount en suédois et en cébuano réalisés uniquement à travers un robot en utilisant Wikidata et d'autres sources annexes (Geonames, Nasa, etc.)

Mga kalagoriya: Canada paghimo ni bol | Paghimo ni bol 2016-05 | Geobox usage tracking for selliement type | Mga tungsod sa Québec (talawigan) | Mga tungsod sa Canada nga maa dako pa kay sa 10,000 ka mga tawa

### Du texte peut être généré automatiquement à partir des données de l'entité

### Nelson Mandela (Q8023)

Նելսոն Մանդելա | ネルソン・マンデラ | ნელსონ მანდელა | Нельсон Мандела | ನಲ್ಸನ್ ಮಂಡೇಲಾ | 벨슨 만델라 | بیشن منڈیل |<br>| بیشن منڈیل | Nelsons Mandela | Нелсон Мандела | ഗെൽസൺ മരണ്ടല | နယ်ဆင် ရော်လီလှာလှာ မန်ဒဲလာ: | नेलसन मण्डेला नेल्सन् मण्डेल | கெல்சன் மண்டேலா | నెల్ఫన్ మండేలా | யுதன் யுயன் | سَنْرُن مُعَنَد | अंक्रऊ - क्रू | ا زبراه مع الشكر | क्रुसंस् ਨੈਲਸਨ ਮੰਡੇਲਾ | NEXSON MAN\EA\ | නෙල්සන් මැන්ඩෙලා | କେଲସନ ମଣ୍ଡେଲା | jan Nelson Mandela | إ بيلس ماندياد | Nelsun Mandela | Mandela Nelson | 納爾遜·曼德拉 | Nelson Manndelaa | Naelsan Manđelá | नेत्सन मन्डेला | Mandela Nel'son | मंडेला, नेत्सन

#### président d'Afrique du Sud

Nelson Mandela était un personnalité politique, autobiographe, avocat et militant politique sud-africain. Il est né le 18 juillet 1918 à Myezo. Il est le fils de Gadla Henry Mphakanyiswa et Nosekeni Fanny. Il a étudié à université de Londres, université de Fort Hare, université du Witwatersrand et université d'Afrique du Sud. Il était député à l'Assemblée nationale sud-africaine, président de l'Afrique du Sud depuis le 10 mai 1994 jusque le 14 juin 1999 et Secretary General of the Non-Aligned Movement depuis le 2 septembre 1998 jusque en 1999. Il était membre de Académie américaine des arts et des sciences.

Il a épousé Evelyn Mase le 5 octobre 1944 (mariés le 19 mars 1957), Evelyn Mase le 5 octobre 1944 (mariés le 19 mars 1957), Evelyn Mase le 5 octobre 1944 (mariés le 19 mars 1957), Winnie Mandela le 14 juin 1958 (mariés le 19 mars 1996), Winnie Mandela le 14 juin 1958 (mariés le 19 mars 1996), Winnie Mandela le 14 juin 1958 (mariés le 19 mars 1996), Graça Machel le 18 juillet 1998 (mariés le 5 décembre 2013), Graça Machel le 18 juillet 1998 (mariés le 5 décembre 2013) et Graça Machel le 18 juillet 1998 (mariés le 5 décembre 2013). Il est le père de Thembekile Mandela, Thembekile Mandela, Thembekile Mandela, Makgatho Mandela, Makgatho Mandela, Makgatho Mandela, Makaziwe Mandela, Makaziwe Mandela, Makaziwe Mandela, Zenani Mandela-Dlamini, Zenani Mandela-Dlamini, Zenani Mandela-Dlamini, Zindzi Mandela, Zindzi Mandela et Zindzi Mandela. Il est mort le 5 décembre 2013 à Houghton Estate.

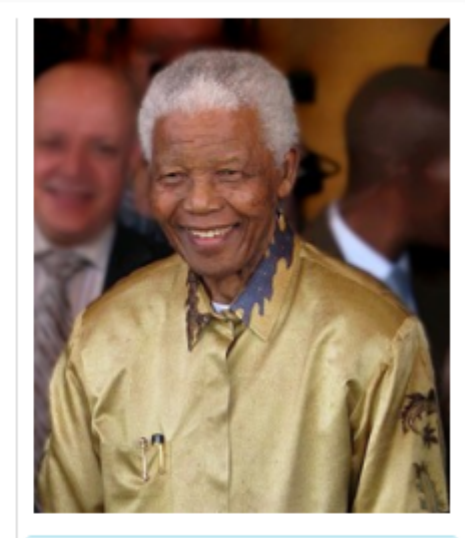

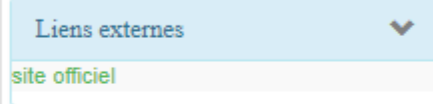

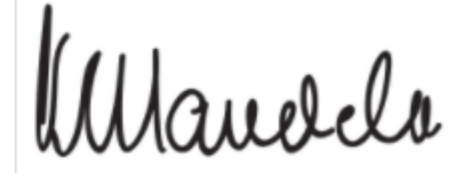

### <https://tools.wmflabs.org/reasonator/?q=Q8023&lang=fr>

# Wikidata pour Wikipédia

• L'approche diffère d'une communauté à une autre, d'un modèle à un autre, .. *[exemple de discussion](https://fr.wikipedia.org/wiki/Wikip%C3%A9dia:Prise_de_d%C3%A9cision/Utilisation_des_donn%C3%A9es_Wikidata_dans_les_articles)*

### **Franz Kafka**

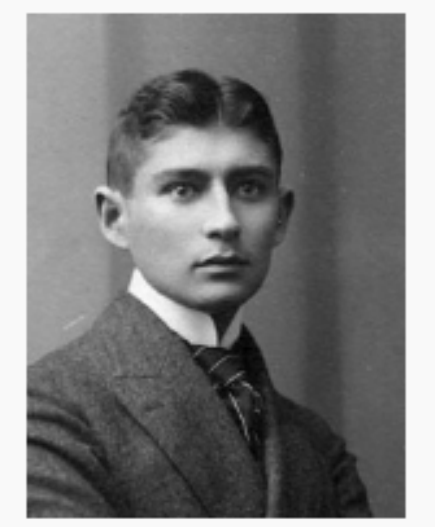

Franz Kafka en 1906.

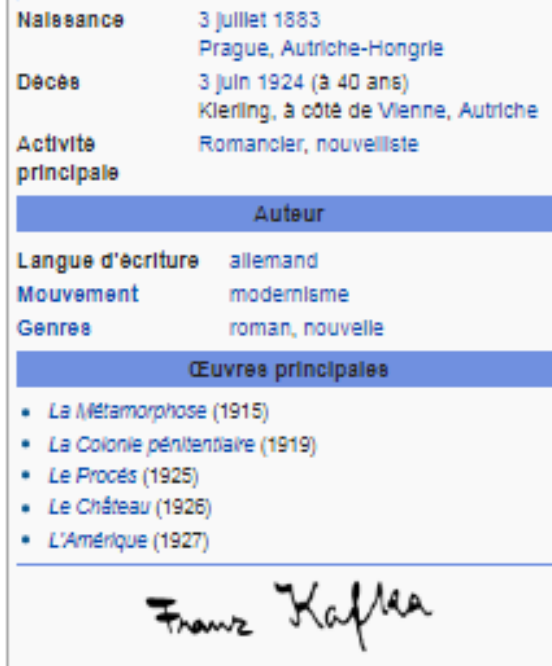

Û

modifier

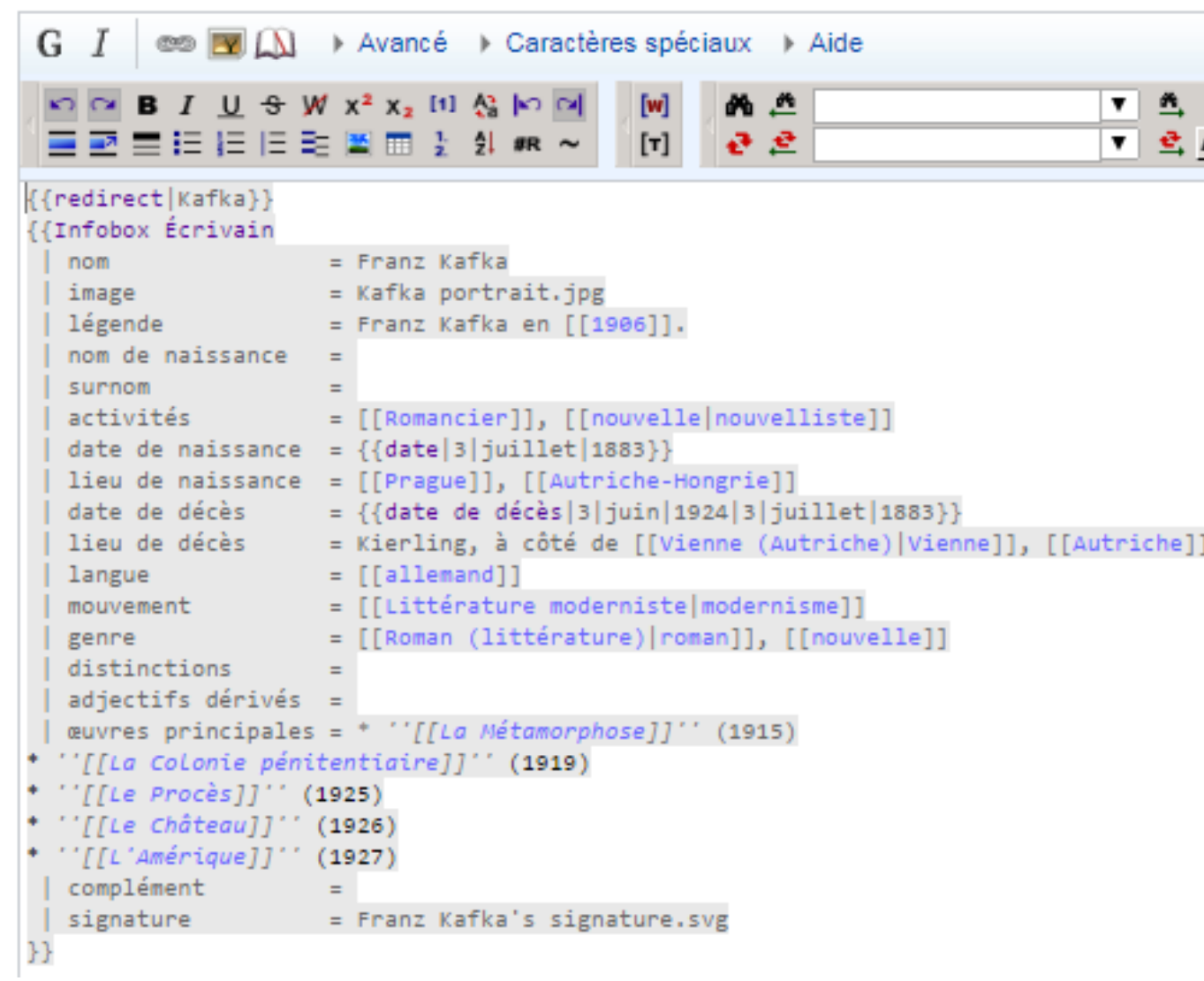

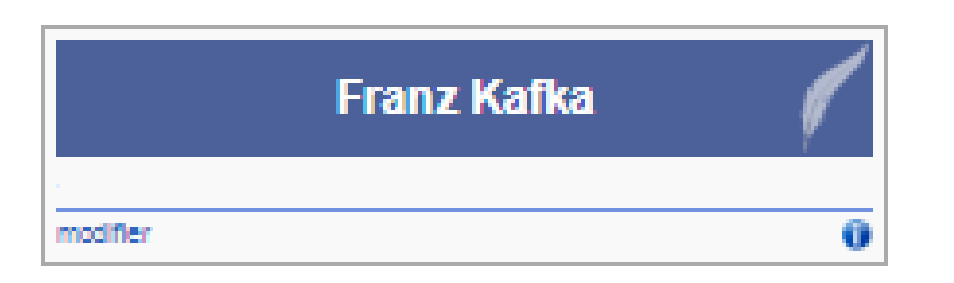

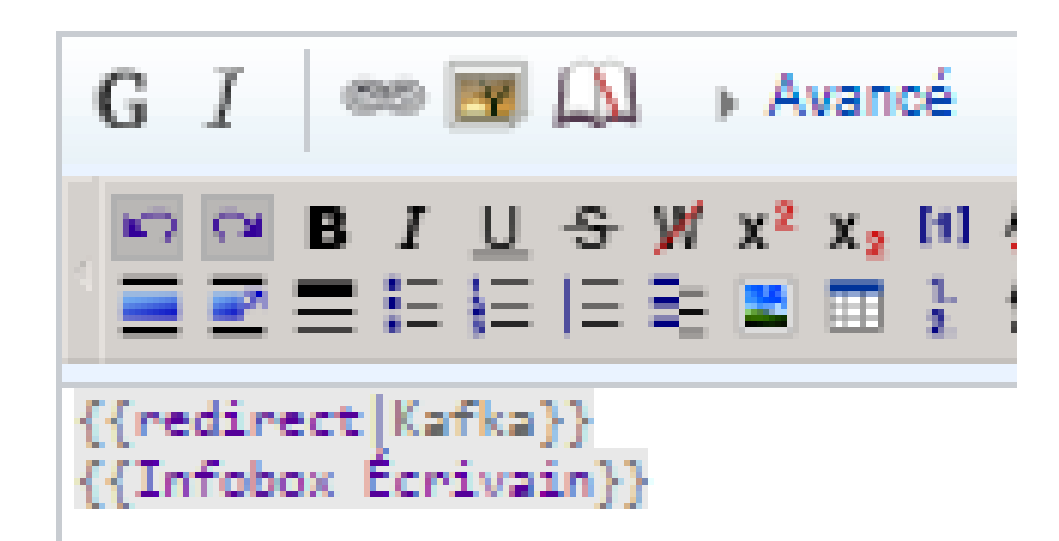

#### Franz Kafka

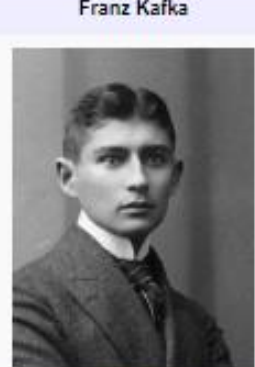

 $G$   $I$   $\infty$   $\mathbb{R}$   $\Box$   $\rightarrow$  Avancé  $\rightarrow$ 

□□BIUSW x<sup>2</sup> x<sub>2</sub> [1] &

■ 副 ■ 目目目目 ■ ■ 】 4

{{redirect|Kafka}}

{{Infobox Biographie2}} 11. . . . . . . <del>.</del>

÷

Е

 $\bullet$ 

Biographie Naissance 3 juliet 1883 / Pregue / Deces 3 juin 1924 / (8 40 ans) Kierling (d) / Sepulture Nouveau dmetiline juš de Prague. *Epoque* XXe siècle d' Nationalités Austro-hongrois (2 julie) 1883 ociobre 1915), Tchécoslovague (octobre 1915 - 3 juin 1924) / Domicile Pregue / ronmation Kerl-Ferdinands-Universität (eri) (Obdier of Laws) (1901-1908) / Activities Romancier, fabuliste, nouvellate, sphorists, sutsur de journal Intime, Corlinin, avocat. scénariale, enquêteur d'assurances / Citi Karka (d) Fratria Visit Karks (d). Ottis Kafka (en) Consent  $\sim$ Autres informations A travaile pour Generali, Algemeine Unfailversicherungsamstelt (d) Religion Judalama d  $C$ nritis Pramilios Guerre mondiale / Mouvement Littérature moderniste actricolistance of Centres Modernisme, belies-lettres (d). erbadiques nouvelle d' Drugger and recordings Le Métemorphose, Le Propés, Le Château // France Kafler signature

#### Index : Début - 0-9 - A - B - C - D - E - F - G - H - I - J - K - L - M - N - O - P - Q - R - S - T - U - V - W - X - Y - Z Outils : Arborescence - Graphique - Décompte - Recherche interne - PetScan - Suggestions - Suivi · Modèle:Infobox/Ligne mixte latitude longitude optionnelle Α · Modèle: Infobox Artiste B · Modèle:Infobox Biographie2 c · Modèle:Infobox Catch (personnalité) · Modèle:Infobox Catch (spectacle) • Modèle:Infobox Centre commercial · Modèle:Infobox Cheminée · Modèle:Infobox Cimetière · Modèle:Infobox Cycliste D · Modèle:Infobox Descriptif course cycliste E · Modèle:Infobox Entreprise · Modèle:Infobox Organisation v2 • Modèle:Infobox Équipe cycliste · Modèle:Infobox Espace vert2 · Modèle:Infobox Étape

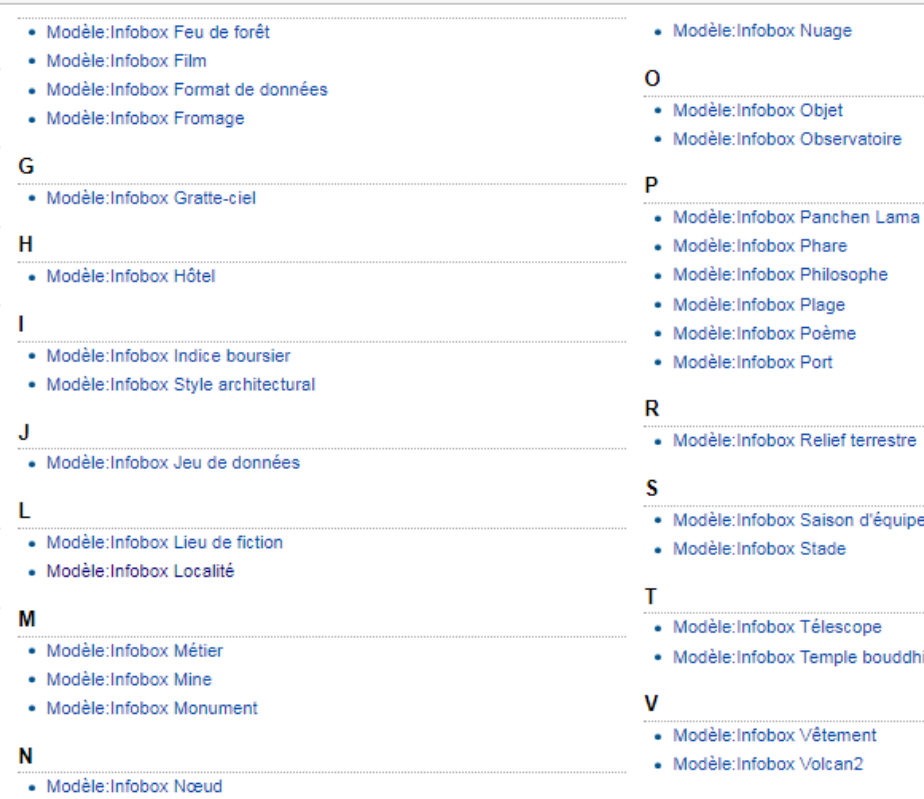

### Autres modèles utilisant Wikidata

#### Pages dans la catégorie « Modèle infobox Lua utilisant Wikidata »

Cette catégorie contient les 46 pages suivantes.

### · Modèle: Infobox Phare · Modèle: Infobox Philosophe · Modèle: Infobox Plage · Modèle: Infobox Poème · Modèle: Infobox Port · Modèle: Infobox Relief terrestre · Modèle: Infobox Saison d'équipe cycliste · Modèle: Infobox Stade · Modèle: Infobox Télescope · Modèle: Infobox Temple bouddhiste

- · Modèle: Infobox Vêtement
- · Modèle: Infobox Volcan2

Vue de la séguiture.

modifier - modifier le code - modifier Wikidate

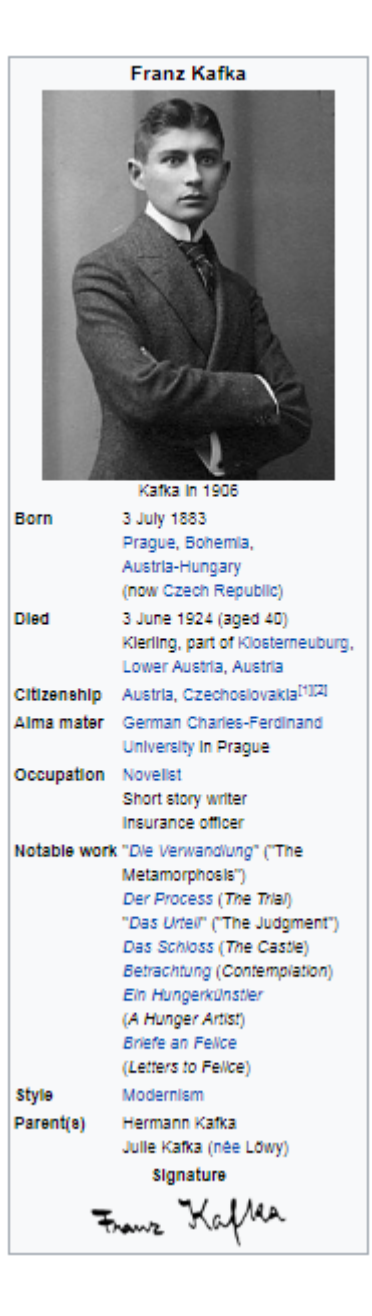

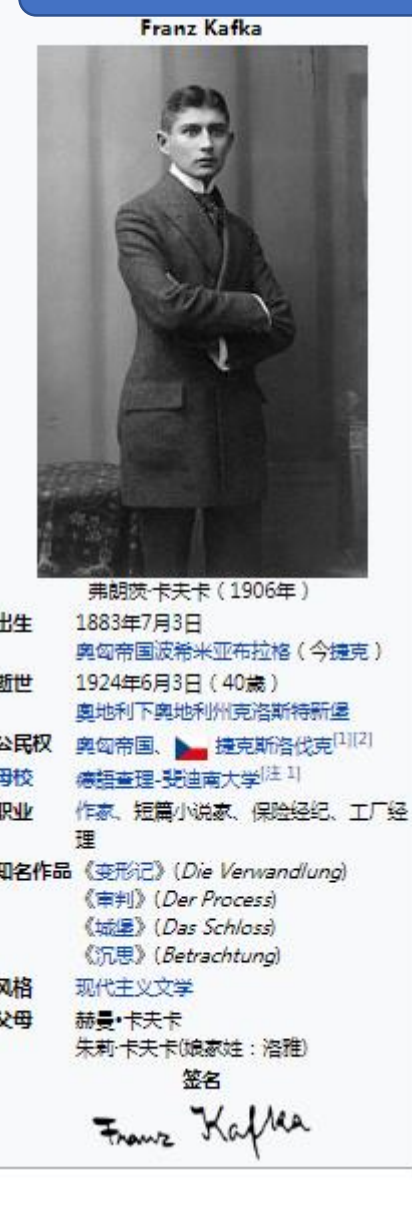

### Sans Wikidata Avec Wikidata

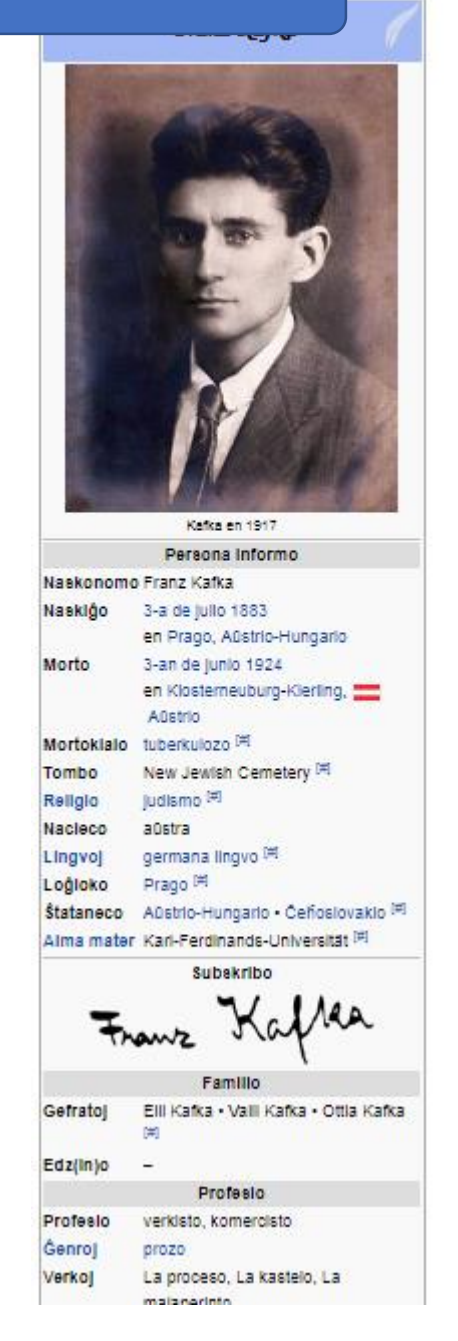

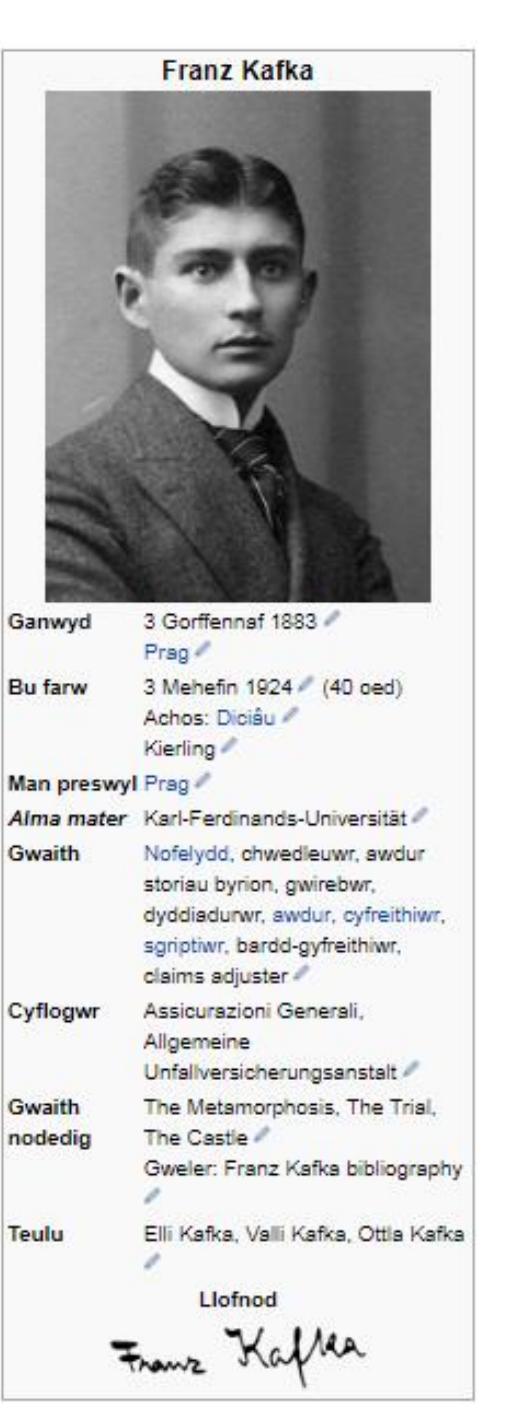

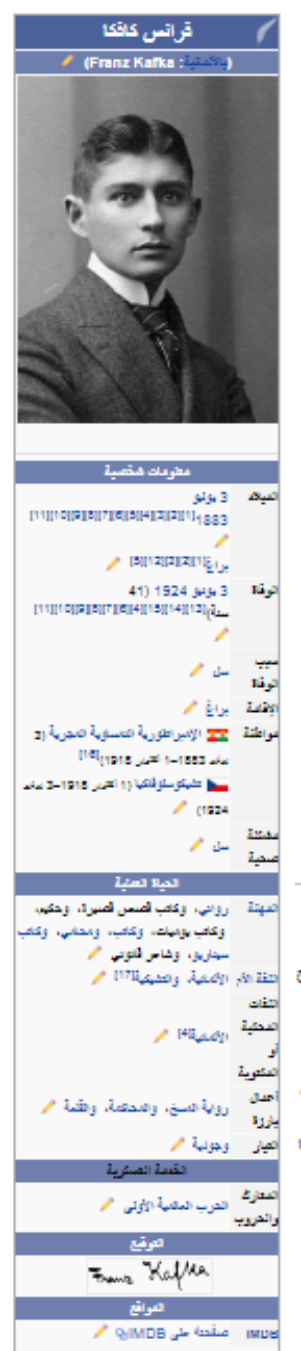

الطالع عوامة الأقب

### La Wikipédia allemande a même une réticence par rapport aux modèles d'information

### Franz Kafka(null)

Wikidata: Franz Kafka (Q905), österreichisch-tschechischer Schriftsteller Alternative Bezeichnung: František Kafka

Kafka ist eine Weiterleitung auf diesen Artikel. Weitere Bedeutungen sind unter Kafka (Begriffsklärung) aufgeführt.

**Franz Kafka** (jüdischer Name: אנשיל, Anschel;<sup>[1]</sup> \* 3. Juli 1883 in Prag, Österreich-Ungarn; † 3. Juni 1924 in Kierling, Österreich) war ein deutschsprachiger Schriftsteller. Sein Hauptwerk bilden neben drei Romanfragmenten (Der Process, Das Schloss und Der Verschollene) zahlreiche Erzählungen.

Kafkas Werke wurden zum größeren Teil erst nach seinem Tod und gegen seine letztwillige Verfügung von Max Brod veröffentlicht, einem engen Freund und Vertrauten, den Kafka als Nachlassverwalter bestimmt hatte. Kafkas Werke werden zum Kanon der Weltliteratur gezählt.

Inhaltsverzeichnis [Verbergen] 1 Leben 1.1 Herkunft 1.2 Kindheit, Jugend und Ausbildung 1.3 Berufsleben 1.4 Vaterbeziehung 1.5 Freundschaften 1.6 Beziehungen 1.7 Das Urteil 1.8 Judentum und Palästina-Frage 1.9 Krankheit und Tod 1.10 Zur Frage der Nationalität 2. Einflügen

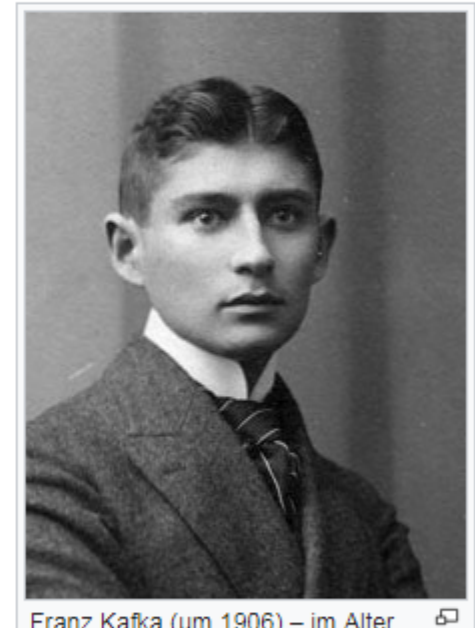

Franz Kafka (um 1906) - im Alter von ca. 23 Jahren

# Deux philosophies s'affrontent

Wikidatophilie

- Wikidata est un projet séparé de Wikipédia
- Le travail collaboratif est à l'échelle linguistique (ex. Wikipédia en français)
- Wikidata ne gère pas bien les subtilités culturelles ou les informations complexes
- Trop technique pour plusieurs

Wikidatophobie

- Wikidata est au cœur du mouvement Wikimedia
- Le travail collaboratif est à l'échelle mondiale
- L'information est vue comme un flux
- Aide les wikipédiens à se focaliser sur le texte et non les modèles.

Possibilités illimitées ailleurs que dans les projets Wikimedia ?

Capaciter à réaliser des requêtes complexes

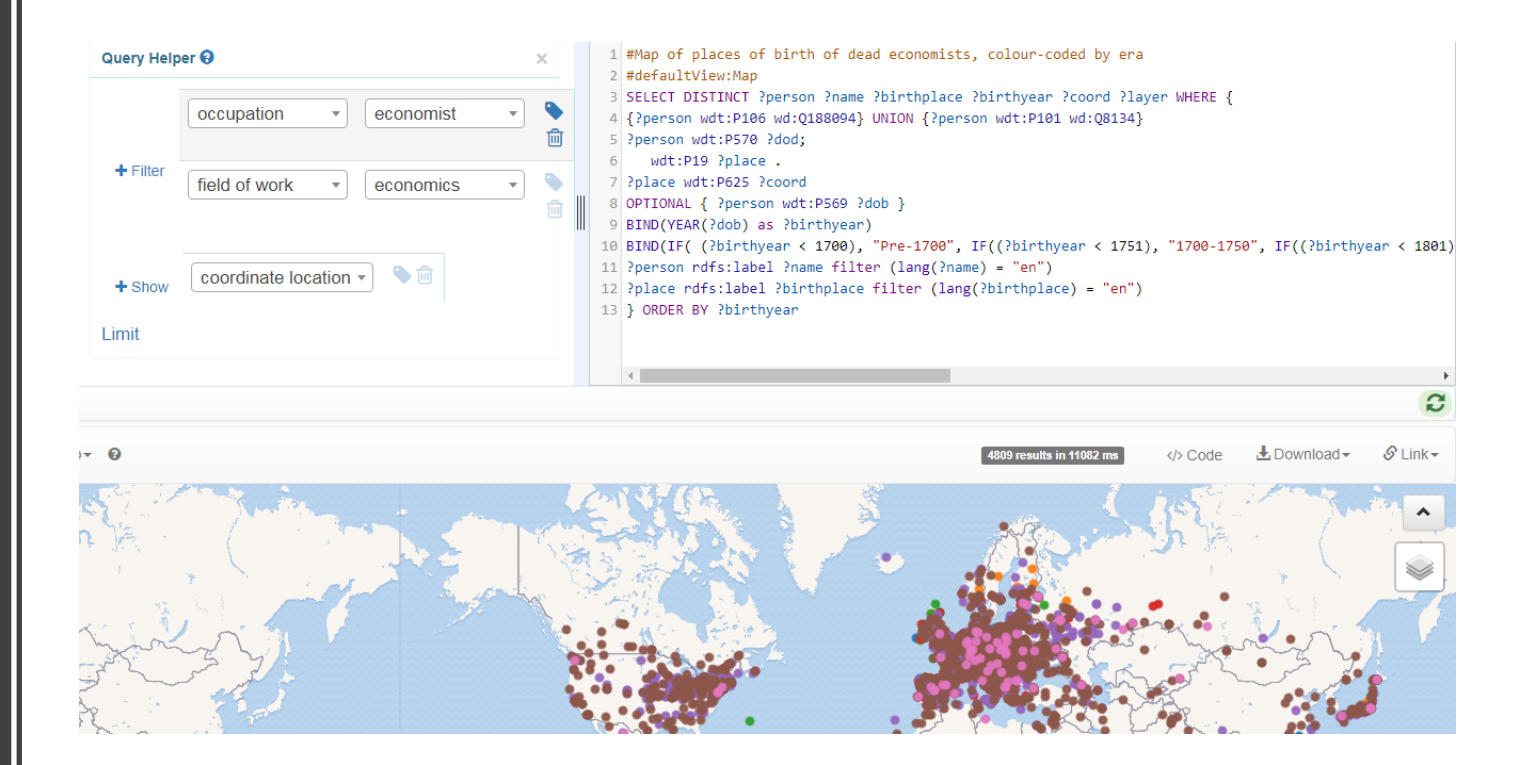

Avec quelques lignes de codes, on a pu avoir une carte dynamique par ère des économistes selon leurs lieux de naissance.

### Les batailles dans le monde depuis 4500 ans

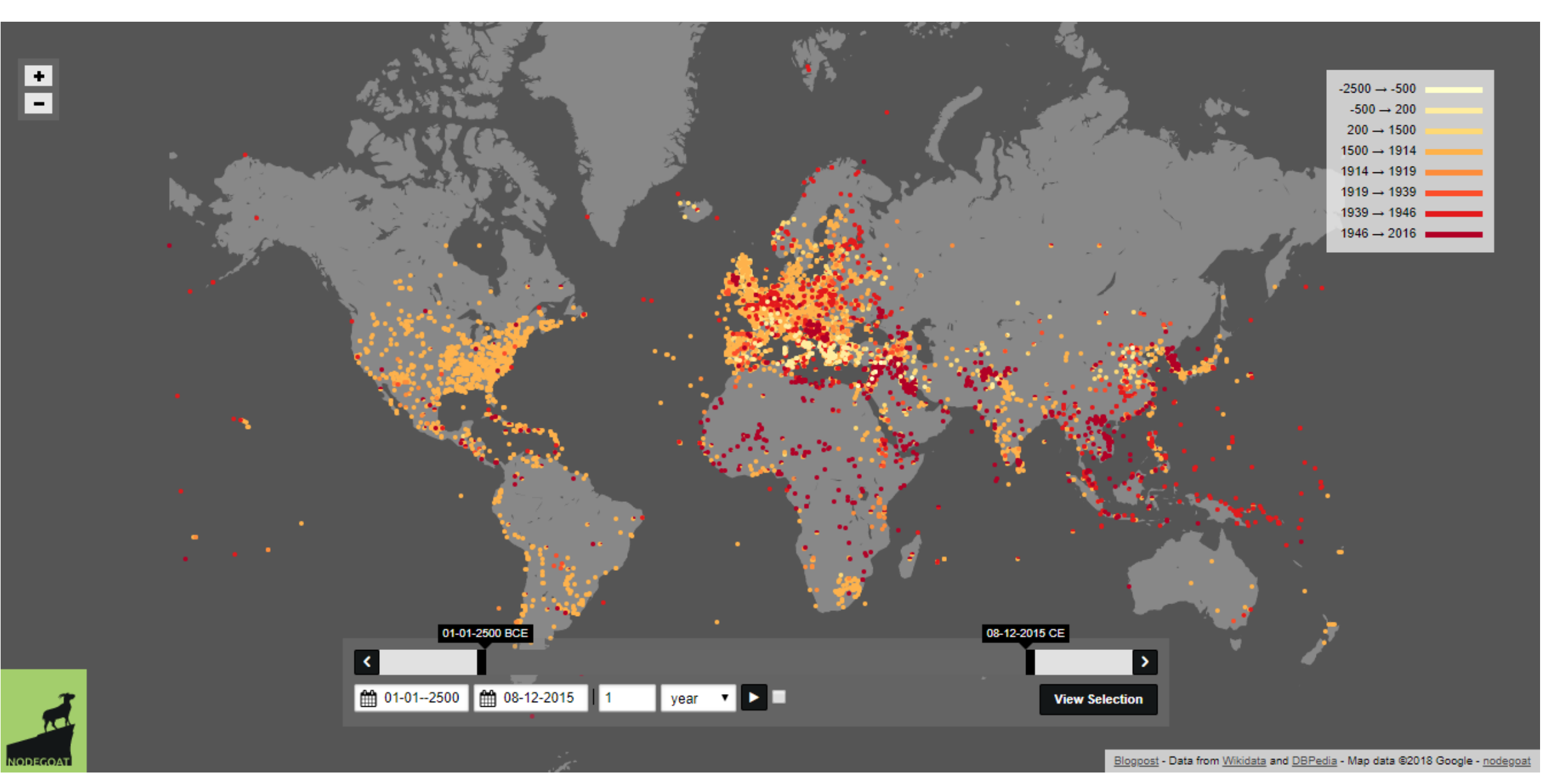

http://battles.nodegoat.net/viewer.p/23/385/scenario/1/geo/fullscreen

## Les assistants personnels intelligents doivent répondre à des requêtes de plus en plus complexes

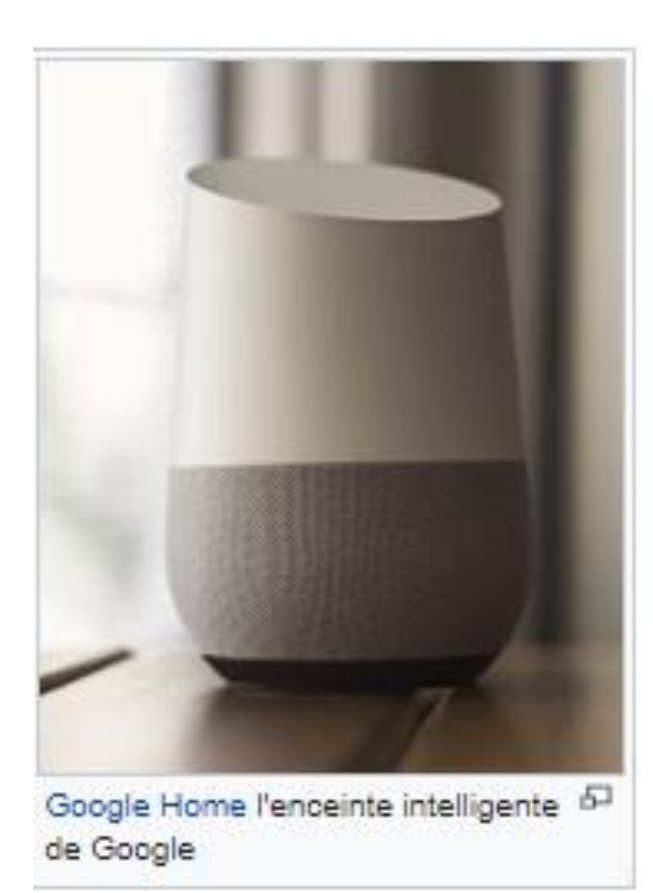

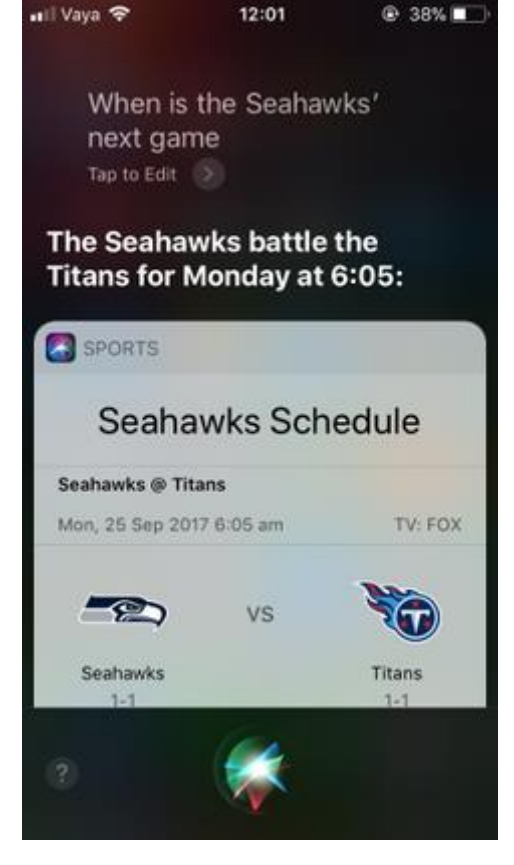

Siri d'Apple (Apple, 2017)

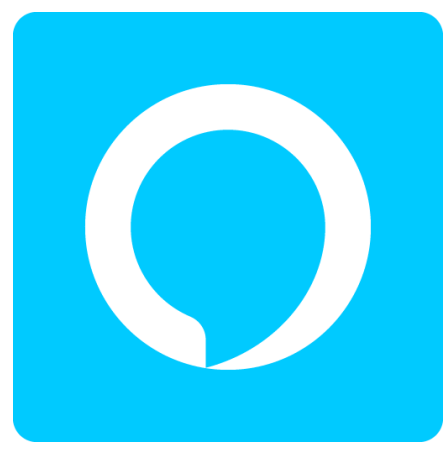

Alexa d'Amazon

NDB Photos, 2017, CC By-SA

## Des erreurs qui nous font savoir que Wikidata/Wikipédia est largement utilisé

### **Microsoft can't tell North from South** on Bing Maps

City of Melbourne, population four million, placed in the wrong hemisphere

By Simon Sharwood, APAC Editor 21 Aug 2016 at 07:33  $108$   $\Box$ SHARE **V** 

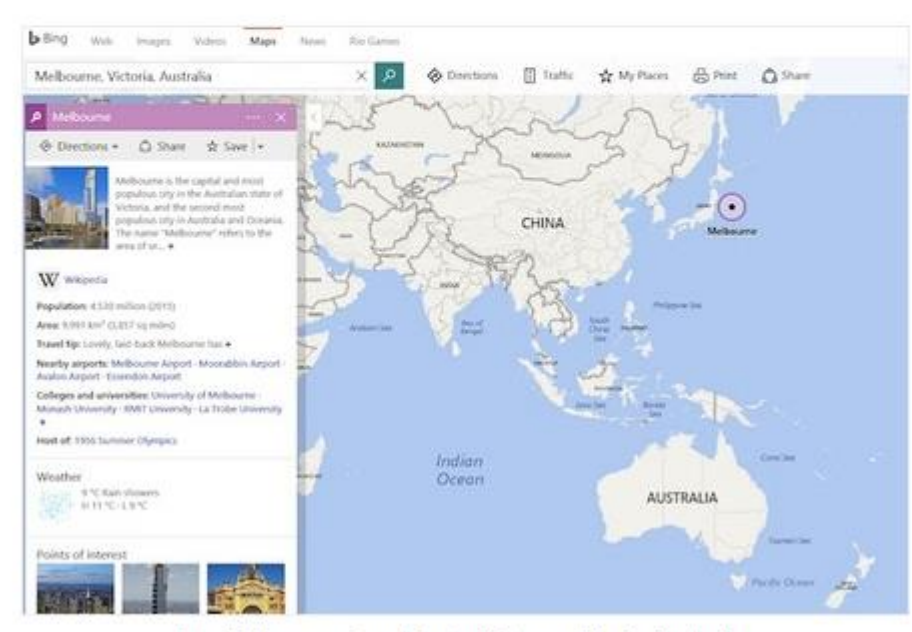

No, Melbourne is not just off Japan. It's in Australia.

nen verala modification en question sur Wikidata

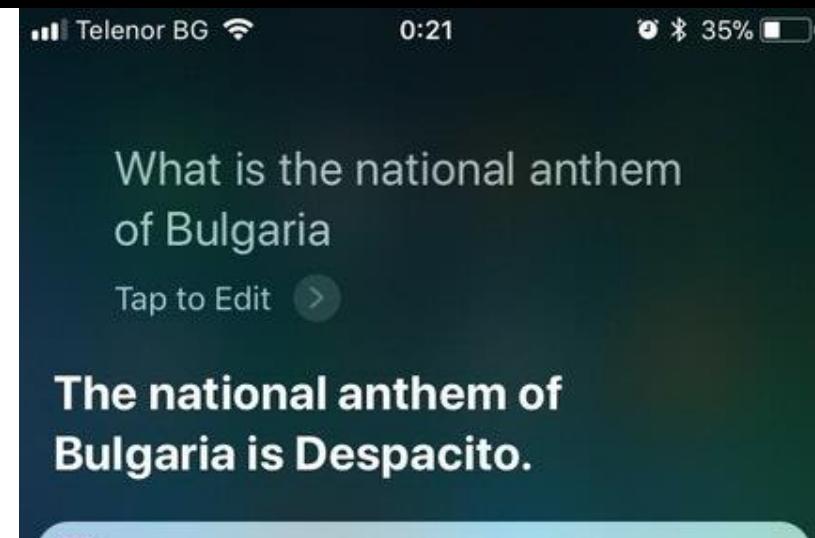

KNOWLEDGE

### Despacito

Luis Fonsi song featuring Daddy Yankee

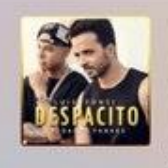

"Despacito" is a single by Puerto Rican singer Luis Fonsi featuring Puerto Rican rapper Daddy Yankee from Fonsi's upcoming studio album.

On January 12, 2017, Universal Music Latin released"Despacito" and its music video, which shows both artists performing the song in La Perla neighborhood of Old San Juan, Puerto Rico and the local bar La Factoría. The song's music video is the first video to reach over thr...

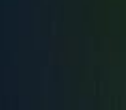

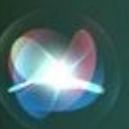

### Et l'Afrique dans tout ça ?

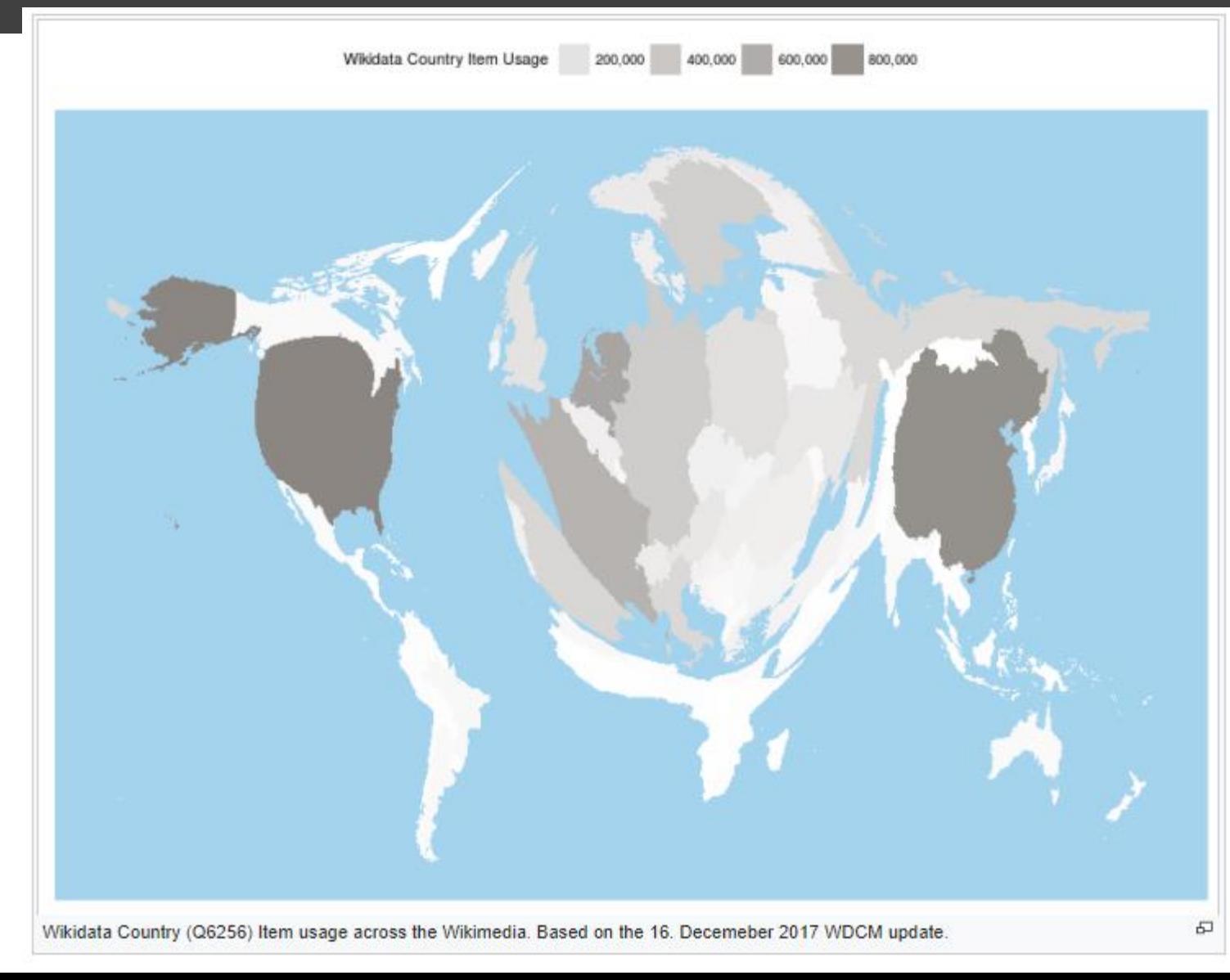

### Et les langues d'Afrique dans tout ça ?

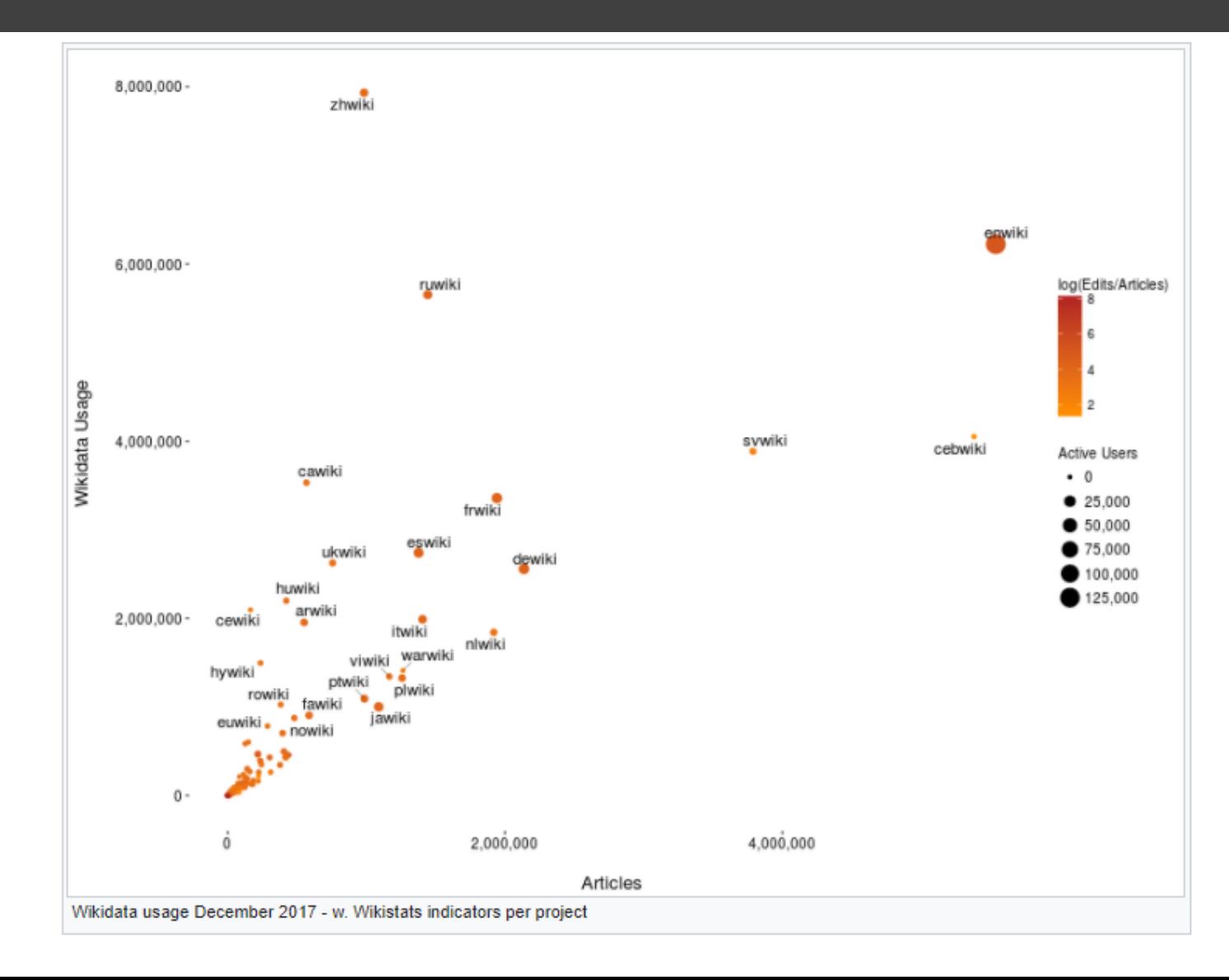

# Plusieurs données manquent à l'appel !

### élections législatives tunisiennes de 1989 (Q22929138)

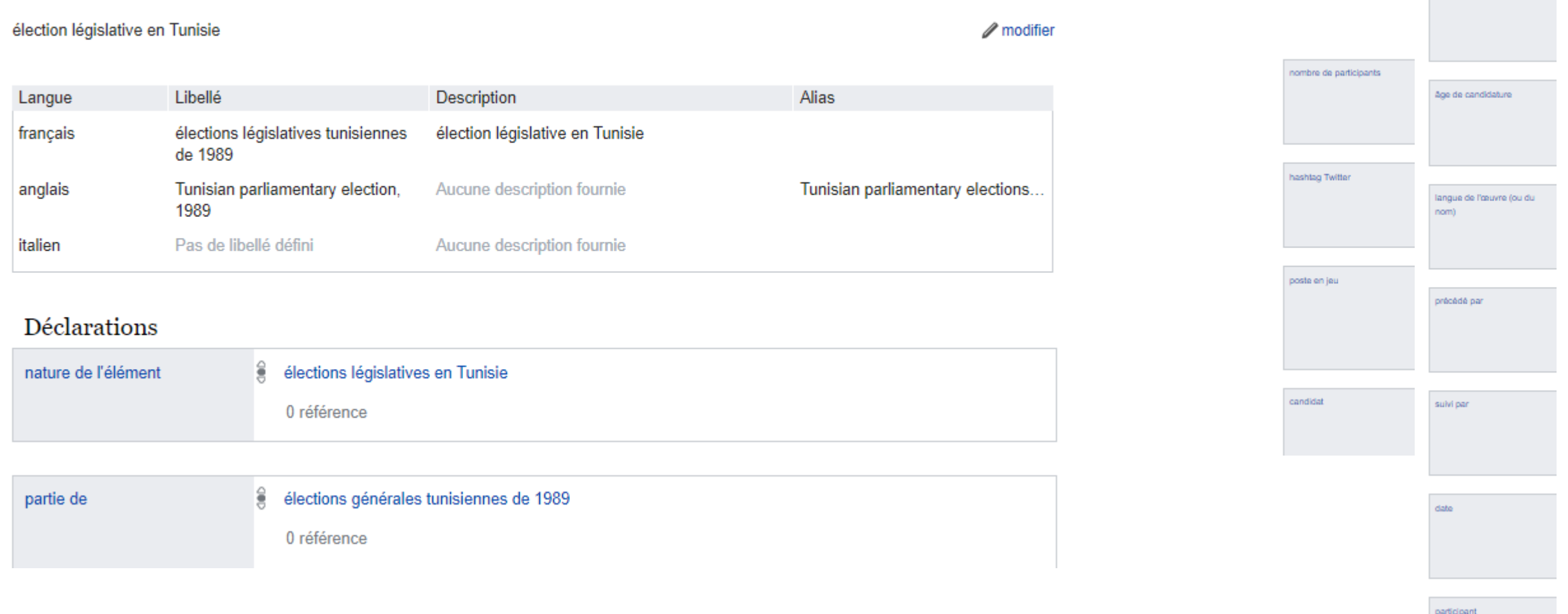

pays

juridiction concernée

# Manque de support de langues africaines

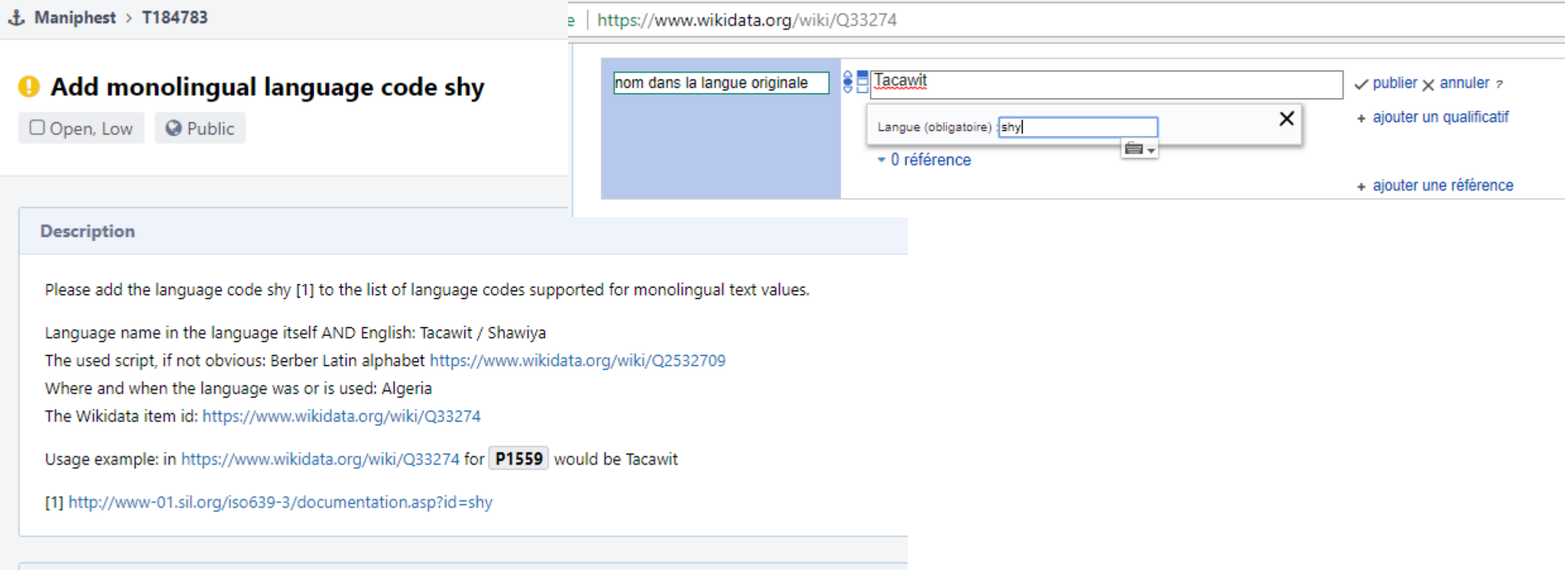

## Les limites de Wikidata

- Trop techniques pour beaucoup de wikipédiens, ce qui limite les contributions sur des thématiques non techniques et scientifiques
- Le projet n'est pas mis en valeur par les utilisateurs finaux (Google knowledge, Bing, et parfois même Wikipédia) en partie parce que ça licence est CC 0.
- Si les données prises sont massives et proviennent initialement d'une base de donnée non libre entrée manuellement, est-ce que les données sont encore considérés sous licence CC-0 ?
- Ça reste un Wiki, et donc vulnérable au vandalisme
- Le degré de précision des données est très variable (selon le pays, la langue, la licence, le sujet, etc.)
- Absence de références dans la plus part des cas.

Mais ça s'améliore

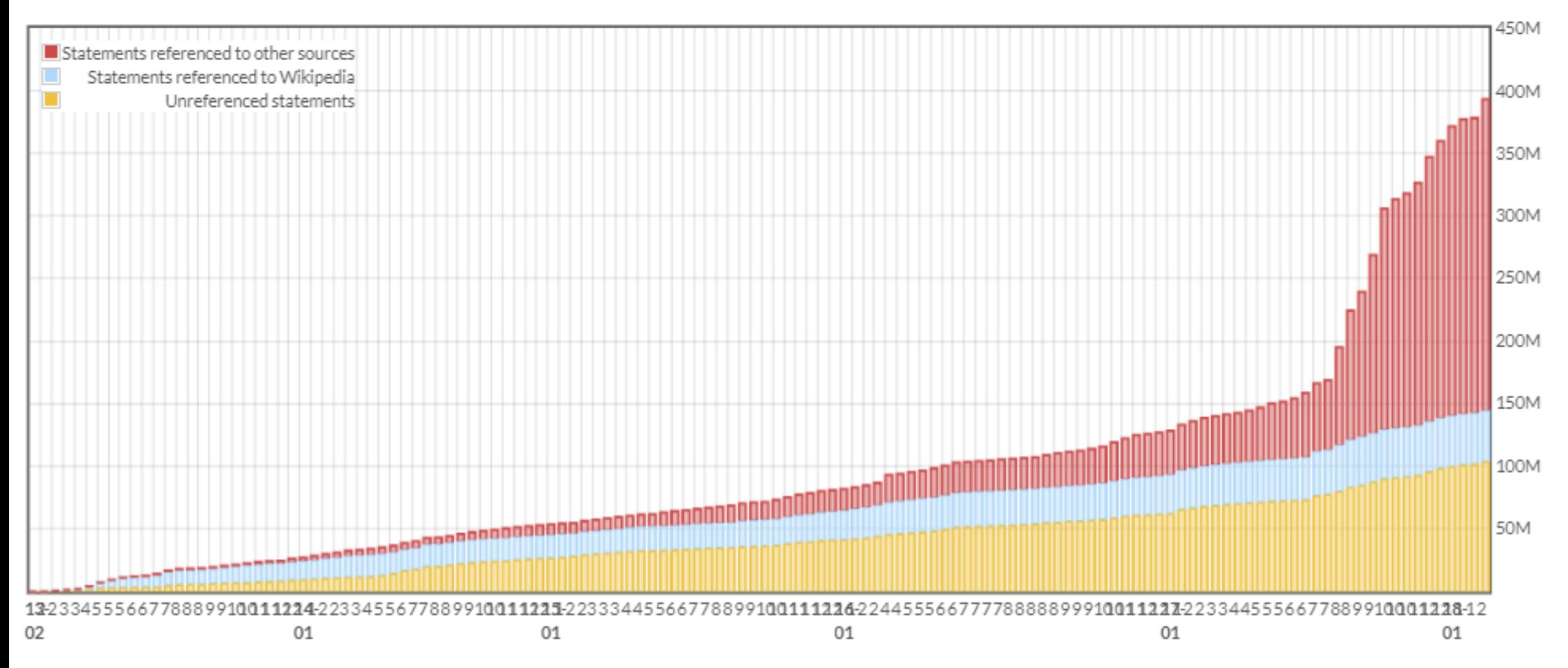

# S'équiper pour l'édition

- Posséder un compte Wikimedia (Wikipédia, Commons, .. )
- Réajuster [ses préférences](https://www.wikidata.org/wiki/Special:Preferences#mw-prefsection-gadgets) : *Merge*, [Sources primaires,](https://www.wikidata.org/wiki/Wikidata:Primary_sources_tool)
- Ajouter le modèle de Babel sur sa page d'utilisateur {{#babel:ar-N|fr-5|en-3|en-ca|frc-0|iu-0|}} pour faire apparaître

#### User:Helmoony This user has made a total of 11851 edits. **Babel user information** This user has a global account and the main one is on Wikipedia (ar  $ar-N$ هذا المستخدم لغته الأم هي العربية. Cet utilisateur dispose d'un niveau de connaissances professionnel du francais  $en-3$  This user has advanced knowledge Este usuario tiene un conocimiento<br>básico del español. es-1 Questo utente può contribuire con un  $it-1$ **Users by language** Categories (+\*): User ar | User ar-N | User fr | User fr-5 | User en | User en-3 | User es | User es-1 | User it | User it-1 | (+)

# Quoi faire ? Quoi ne pas faire ? Quelle stratégie ?

• Comprendre ce que font les bots et ce qu'ils ne font pas. Cela évite de faire des modifications non-productives.

:Il existe deux valeurs semblables Kinshasa dans la propriété lieu de naissance ? Un bot s'en chargera plus tard

- Éviter les éléments avec une forte connectivité/exposition. Pas la peine d'aller changer la propriété du président nouvellement élu du Mexique. Ça va sûrement changer dans les prochaines minutes.
- Proposer un [travail aux bot](https://www.wikidata.org/wiki/Wikidata:Bot_requests)

:L'information du fuseau horaire est-t-elle dans les modèles d'information des villes nigeriannes ? C'est probablement mieux qu'un bot s'en charge au lieu de rentrer les données manuellement.

### Il faut faire équipe avec les bots ! Et ne pas travailler en double

### **Milo Đukanović**

### Prime Minister of Montenegro

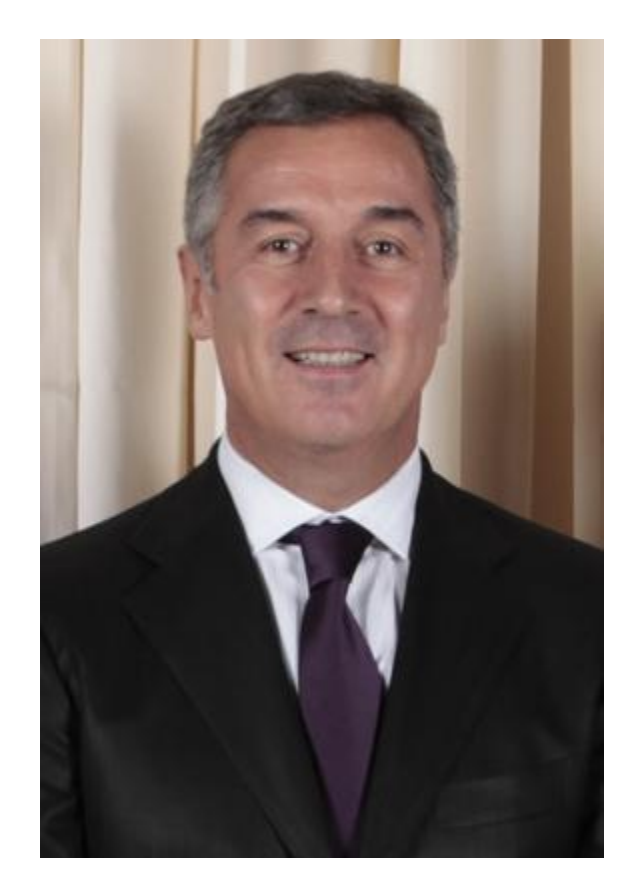

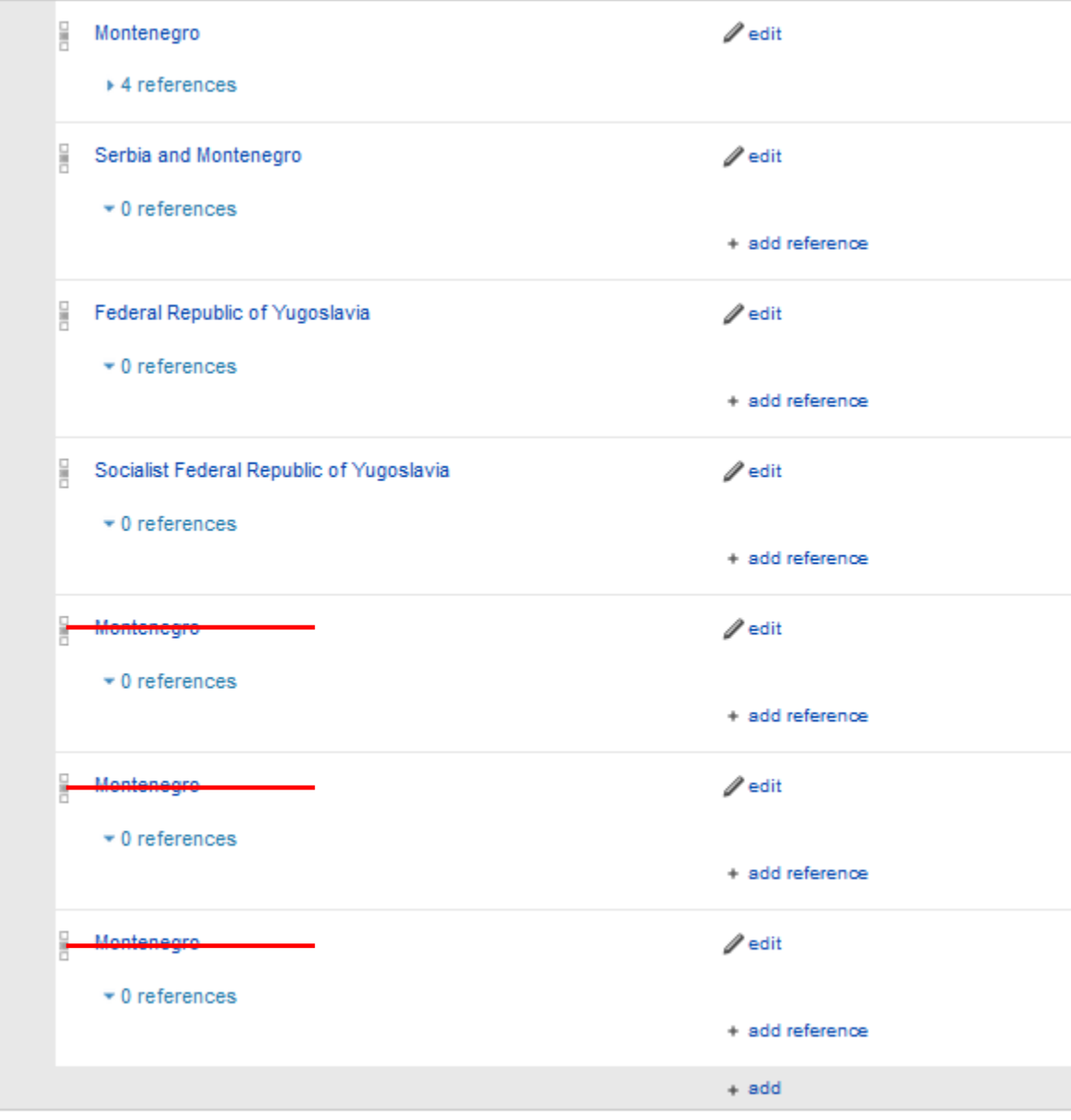

country of citizenship

# How can we contribute as wikipedians ?

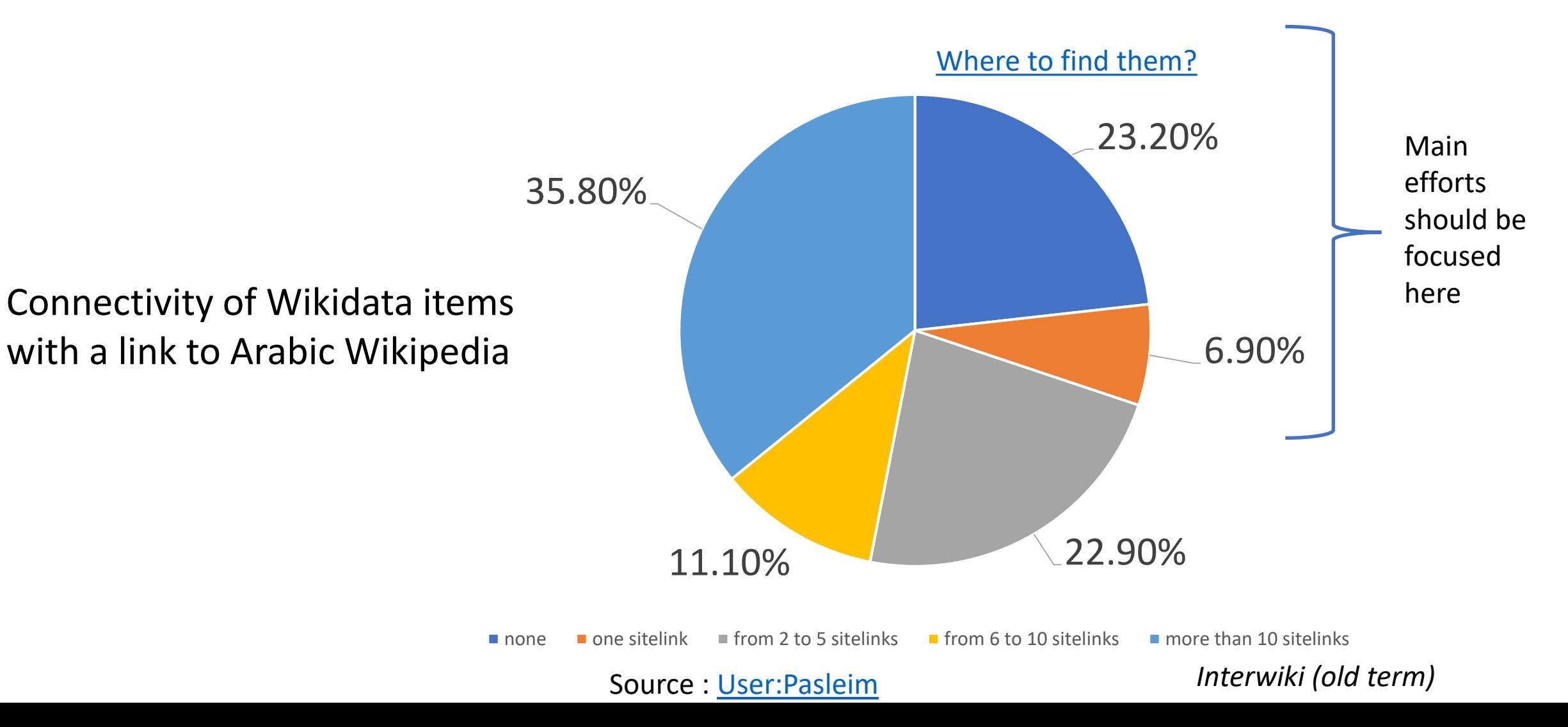

### Sources primaires

- L'outil sources primaires propose ici de rajouter :
- Plusieurs valeurs (population) avec un qualificatif (date) pour la propriété population de l'élément ayant l'identifiant Q176 (le Québec) &
- L'heure de l'Est comme fuseau horaire de l'Université Laval.  $\sqrt{ }$

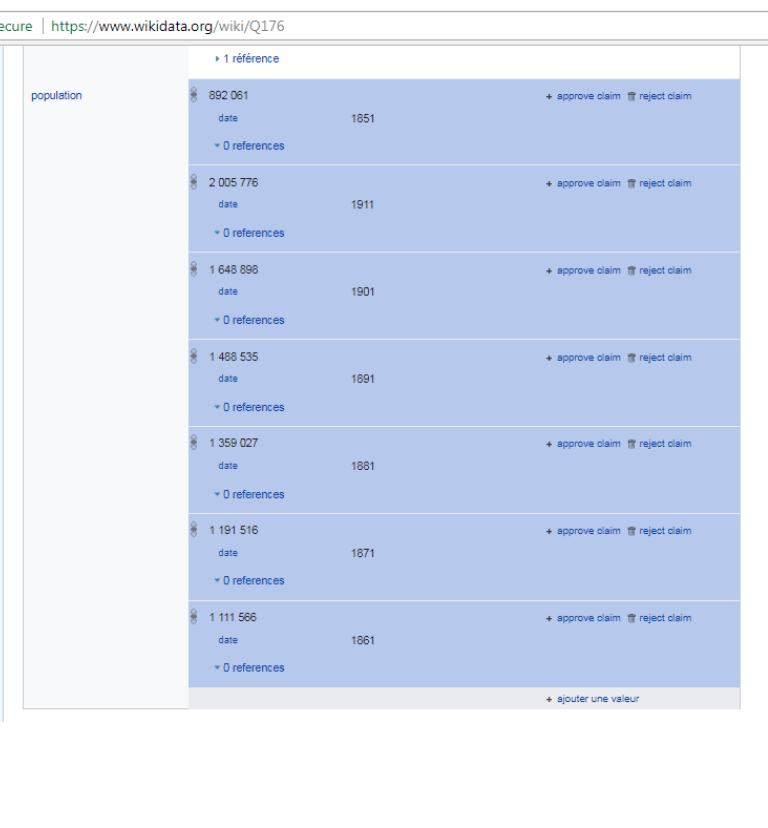

#### Secure | https://www.wikidata.org/wiki/Q1067935

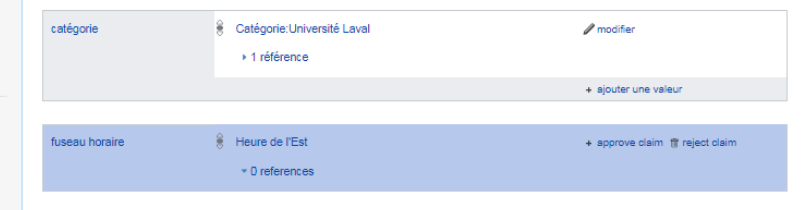

## *Merge*

- Cet outil est utilise si :
- vous vous êtes rendu compte que l'élément que vous venez de créer existe déjà sur Wikidata
- Vous faites de la maintenance (fusionner les éléments semblables) [exemple de fusion](https://www.wikidata.org/wiki/User:Pasleim/projectmerge)
- Pour éviter la fusion de deux éléments proches mais non semblables : [il faut utiliser la propriété à ne pas confondre avec \(P1889\)](https://www.wikidata.org/wiki/Property:P2959) et élément doublon permanent (P2959)

### Élément : Franz Kafka

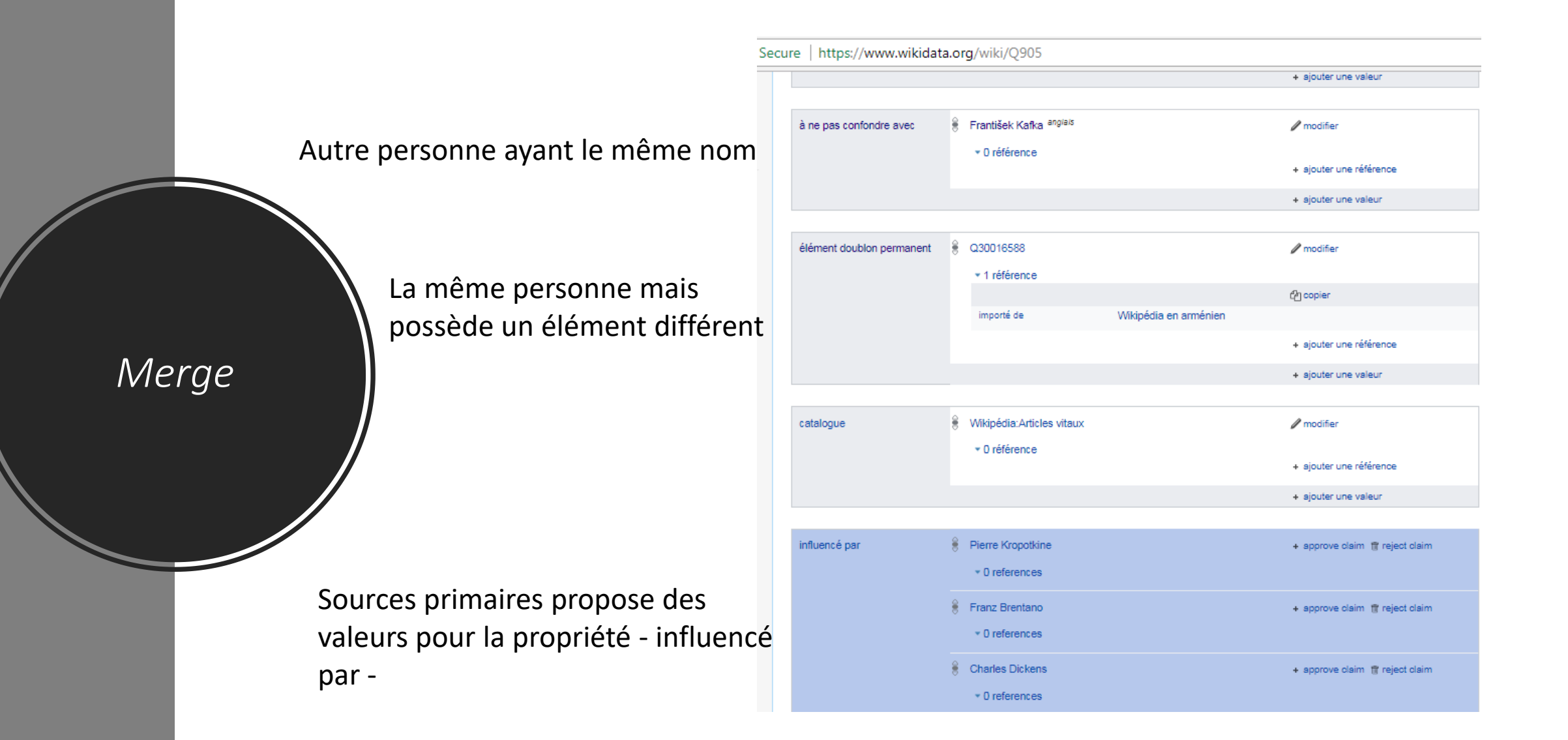

## C'est le temps d'éditer !

## Petits conseils

- Ne pas ajouter de religion, groupe ethnique, orientation sexuelle sans références primaires (la personne déclare elle-même l'information)
- Mettre l'information la plus précise possible
- Faire confiance aux contraintes des propriétés !
- [Avoir une idée sur des](https://www.wikidata.org/wiki/Wikidata:Showcase_items) éléments de qualité

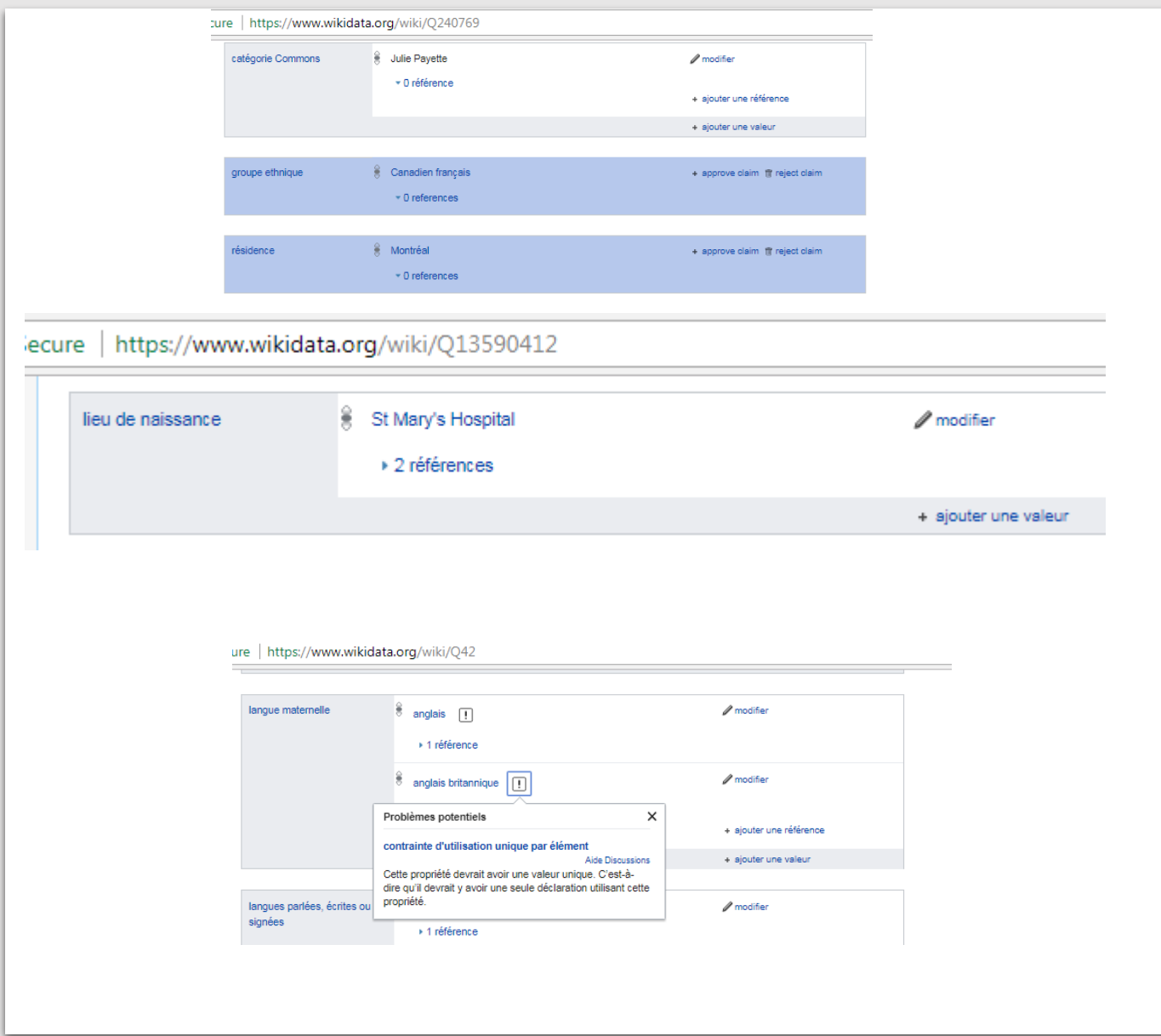

[https://www.wikidata.org/wiki/Help:Contents/fr](Conventions sur l)

# Patrouiller efficacement

#### Source code

#### Language code(s)

 $f_{\rm f}$ 

 $\blacktriangleright$  Changes in descriptions  $\blacktriangleright$  Changes in labels and aliases  $\blacktriangleright$  Sitelink removals

#### Search

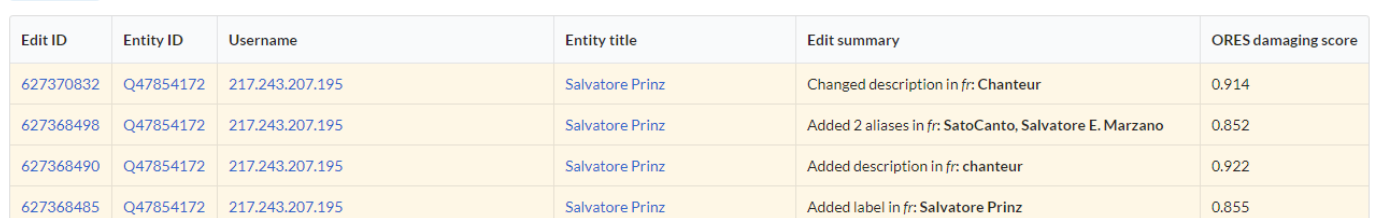

### Éditer manuellement

• [Translathon](http://tools.dicare.org/translathon/)

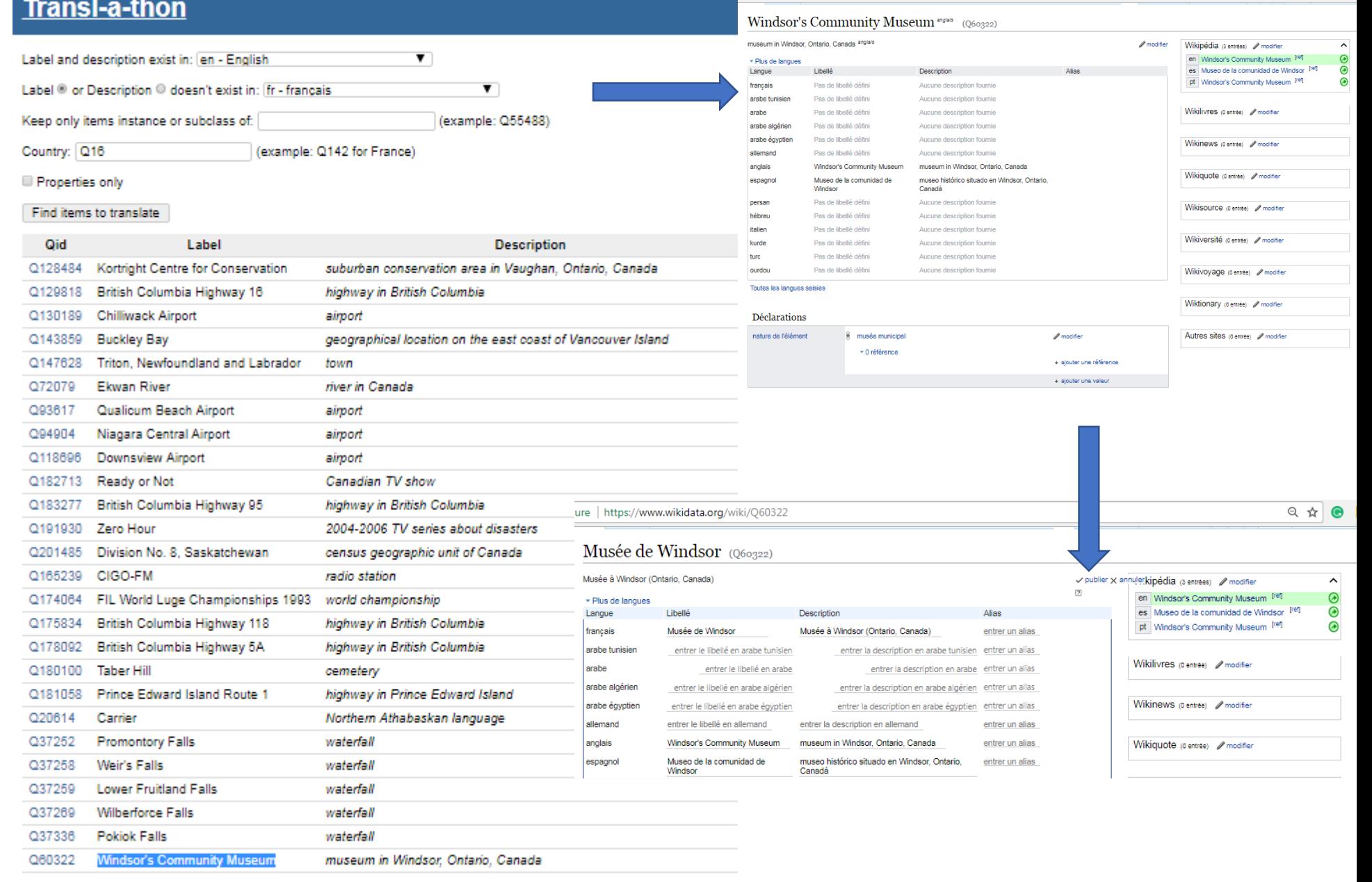

ure | https://www.wikidata.org/wiki/Q60322

# Le jeu Wikidata

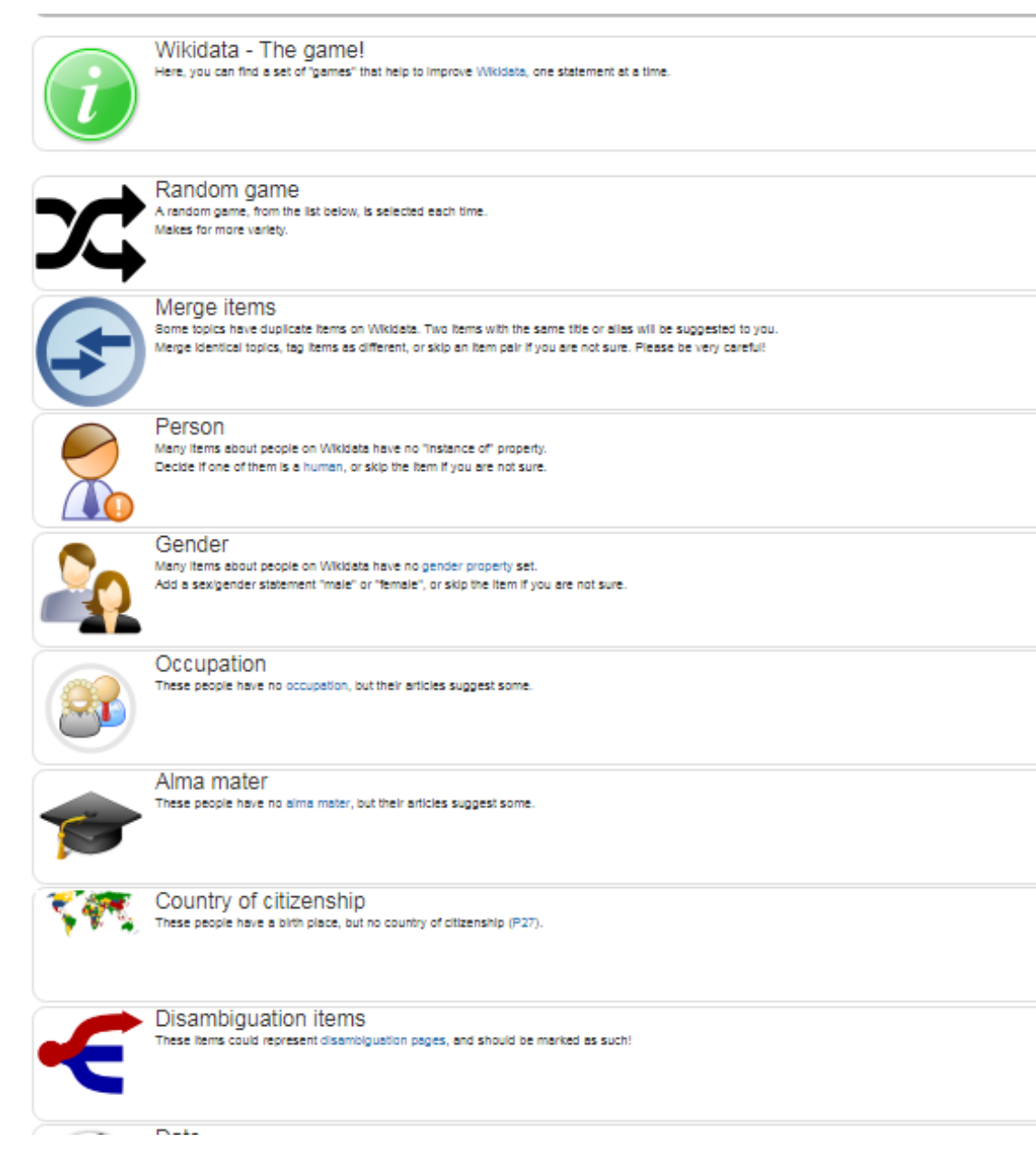

<https://tools.wmflabs.org/wikidata-game/>

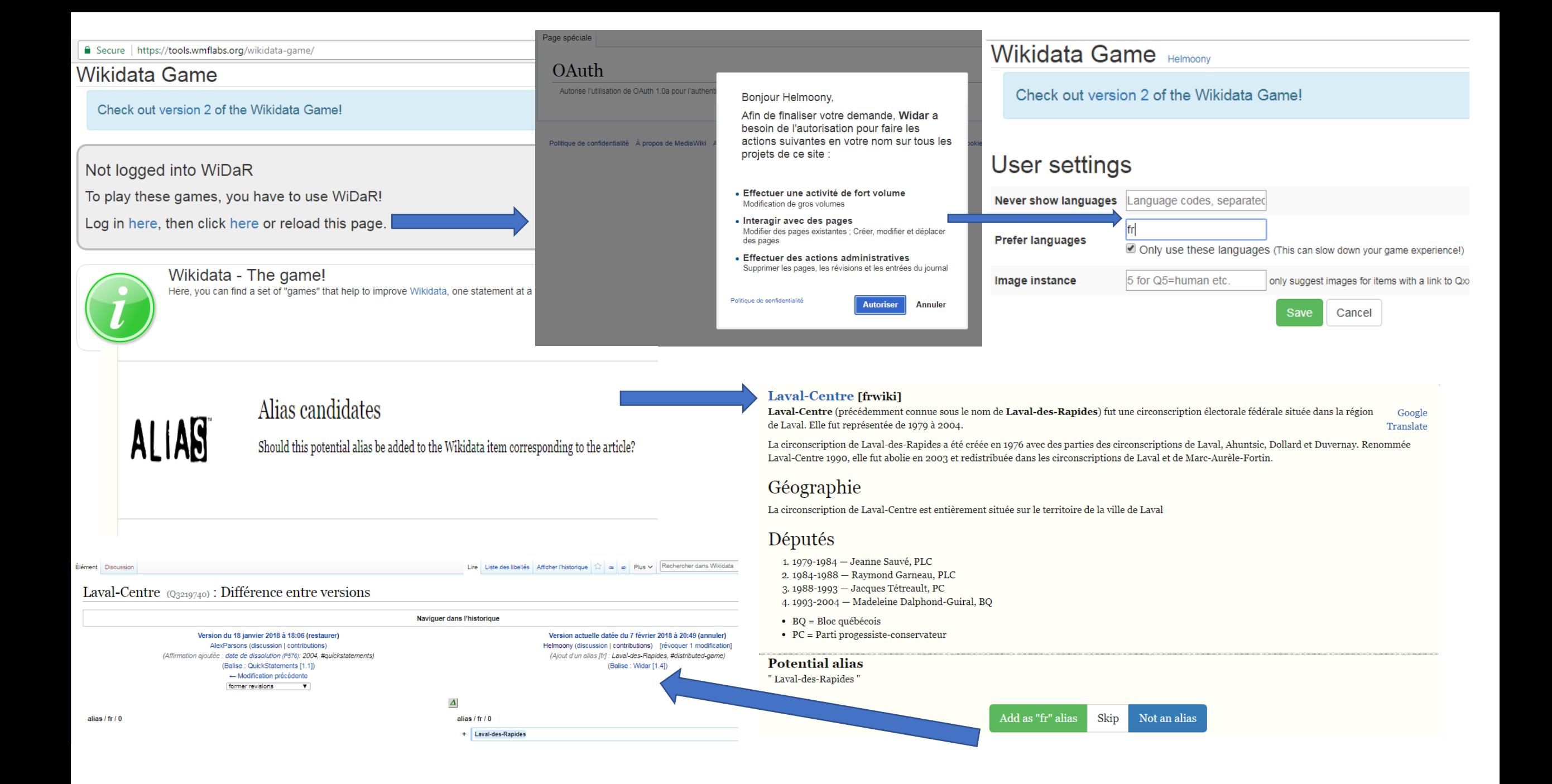

# À partir d'un cellulaire

#### $OZ$

#### $\div$  3G all = 42% 10:28 PM

Alias candidates Should this potential alias be added to the Wikidata item corresponding to the article?

### Tournoi de tennis de Québec (WTA 2008)

#### [frwiki]

Le tournoi de tennis de Google Québec est un tournoi Translate de tennis professionnel. L'édition féminine 2008, classée en catégorie Tier III, se dispute du 27 octobre au 2 novembre 2008.

Nadia Petrova remporte le simple dames. En finale, elle bat Bethanie Mattek, décrochant à cette occasion  $\ln 0.00$  titus de se sounière aux le

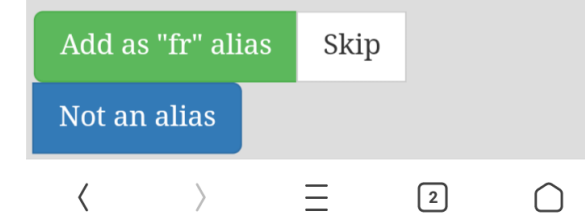

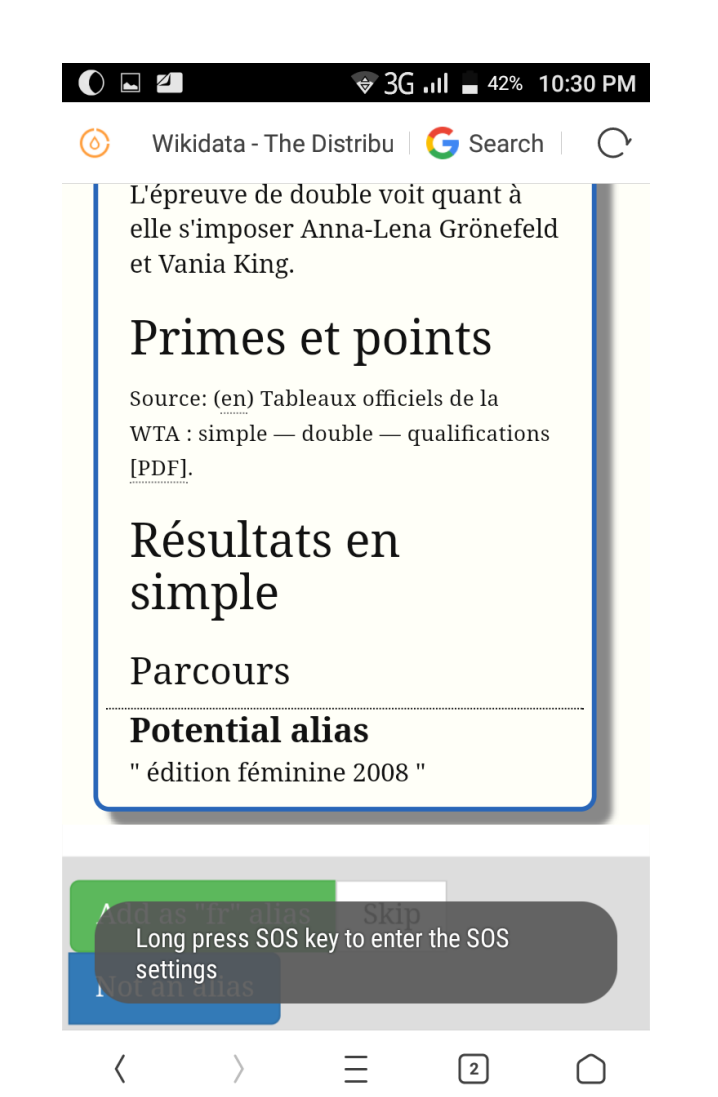

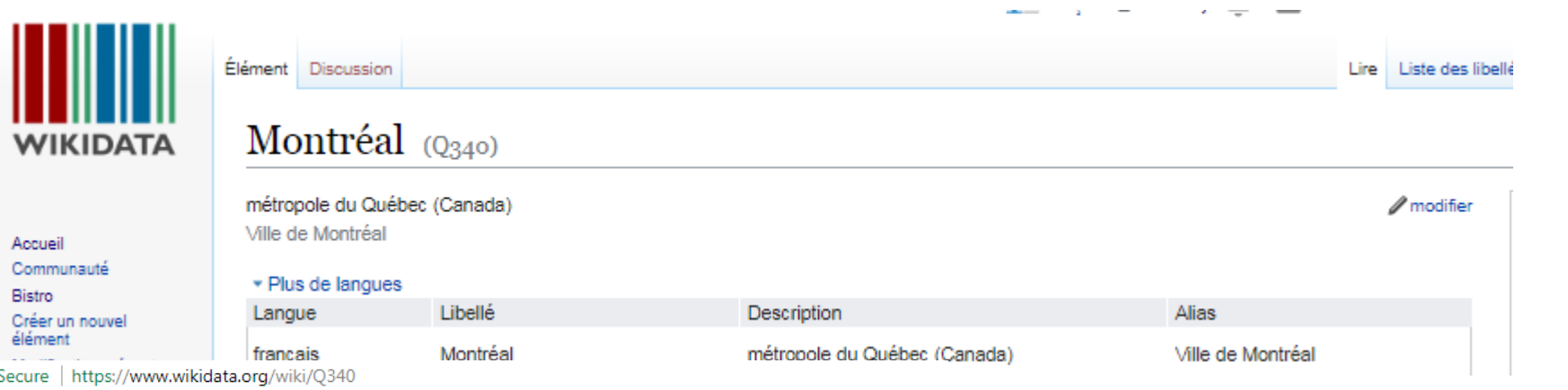

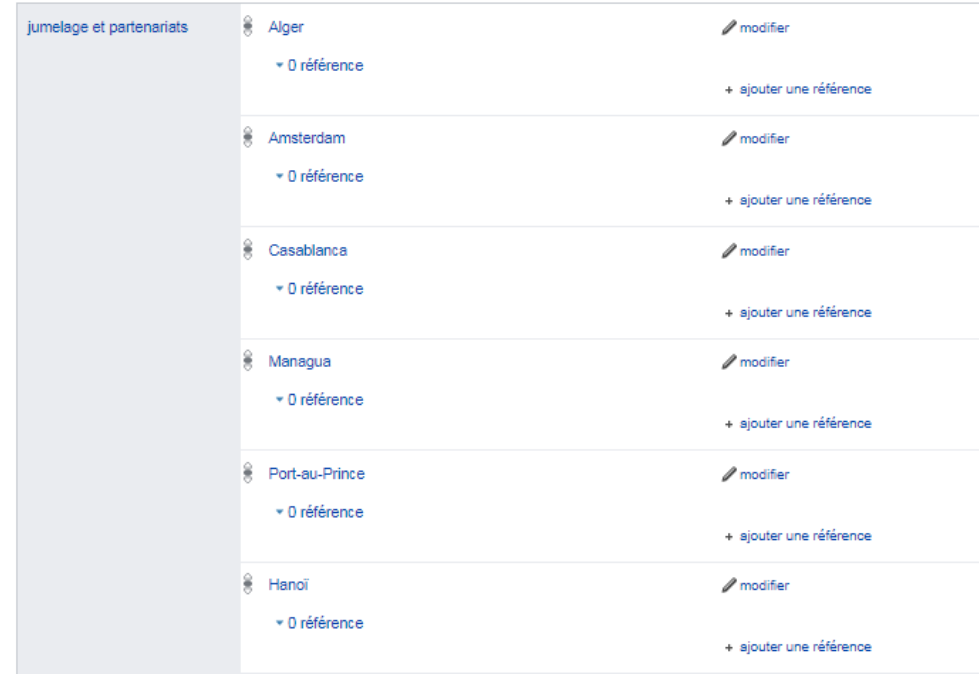

#### https://fr.wikipedia.org/wiki/Liste\_des\_jumelages\_de\_Montréal ure

Discussion Article

### Liste des jumelages de Montréal(null)

Wikidata: liste des jumelages de Montréal (Q3250638), page de liste de Wikipédia Alias : Liste des jumelages de montréal, Liste Des Jumelages De Montréal, Liste des jumelages de Montreal

Pour un article plus général, voir Montréal.

Voici la liste des jumelages internationaux de la ville de Montréal.

#### Notes et références [modifier | modifier le code]

1. † Ville de Montréal, Bureau des Affaires internationales, « Relations bilatérales » (P [archive] (consulté le 2 août 2011)

2. † Ville de Montréal, « Investir à Montréal - Affaires économiques internationales » & [archive] (consulté le 1<sup>er</sup> août 2011)

3. + a. b. c. d. e. f. g. h. i. j. k. i. m. n. o. p. q. f. s. t. u. v. w et x Ville de Montréal, « Protocoles et ententes internationales impliquant la ville de Montréal » of [archive], sur Sherlock, banque d'information m

4. 1 Société des musées québécois, « Informations en bref 2005 - Signature d'un protocole de collaboration entre les Muséums nature de Montréal et le Muséum national d'histoire naturelle de Paris » @ [archive], sur Société 1<sup>er</sup> août 2011)

5. † Ville de Montréal, « Shanghaï 2010: 25 ans de jumelage » (P [archive], 2010 (consulté le 1<sup>er</sup> août 2011)

# Wikidata **TODO**

#### Wikidata Todo

There's always something to do on Wikidata, so let's get to work!

- Locations with no assigned administrative unit
- People with no assigned gender
- Books with no assigned author
- Items without any statements
- . Taxon but no taxon rank | no parent taxon | no taxon name

By country: Canada

 $\div$  (Permalink using this country)

- All citizens without image | but with candidate images 13268 (24.2%) of 54805 items have images
- All places/objects without image | but with candidate images 14041 (4.5%) of 305637 items have images
- Citizens without gender | occupation | birth date | death date
- · Place in country, but not in administrative unit

https://tools.wmflabs.org/wikidata-todo/?country=810

Julie Payette **1** 

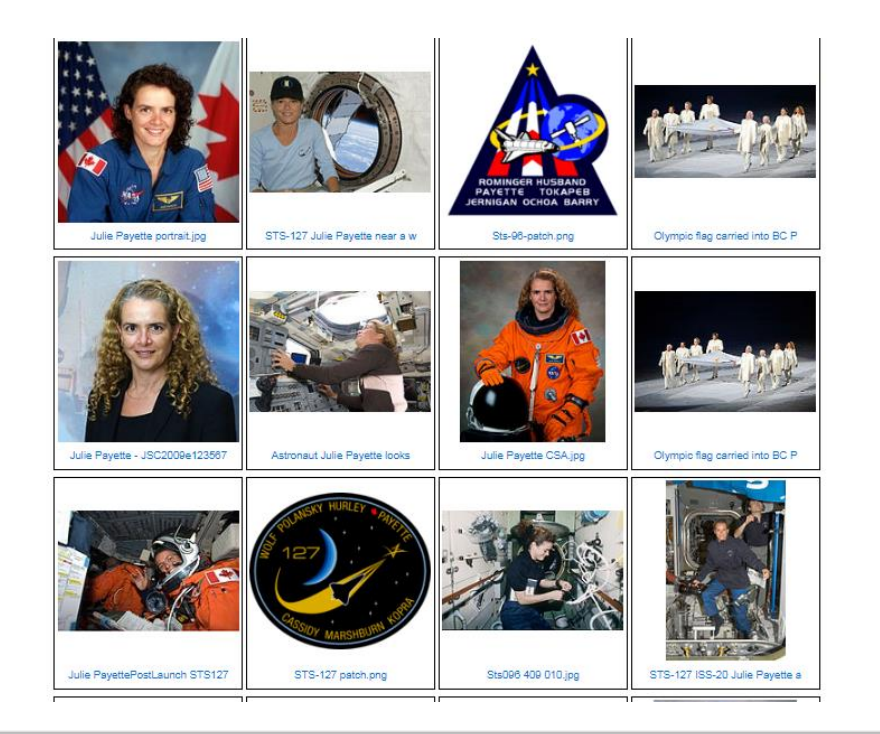

#### Secure | https://www.wikidata.org/wiki/Q240769

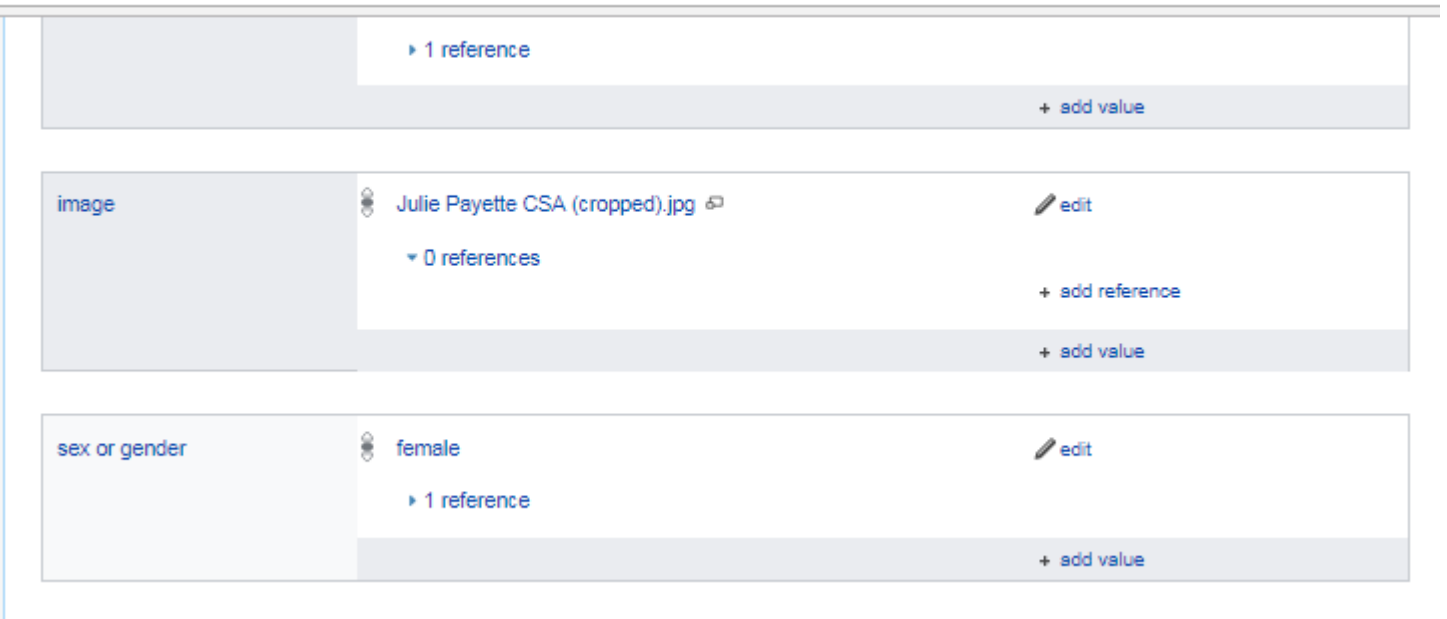

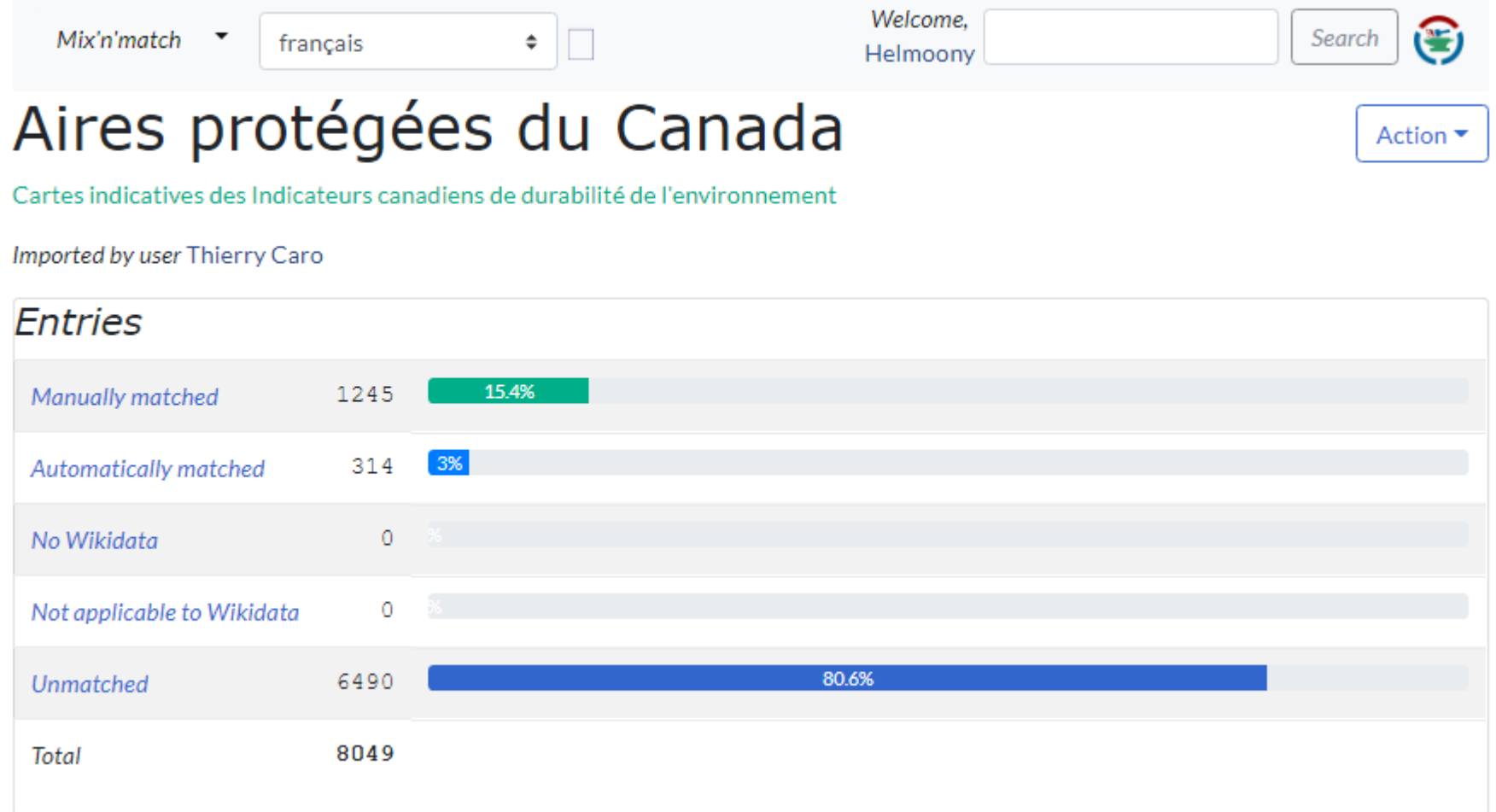

只☆

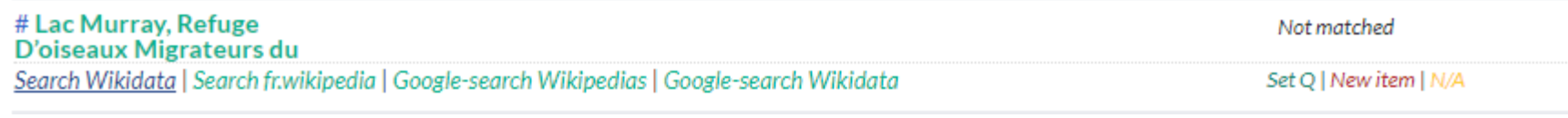

<https://tools.wmflabs.org/mix-n-match/#/catalog/302>

## Il manque des identifiants africains

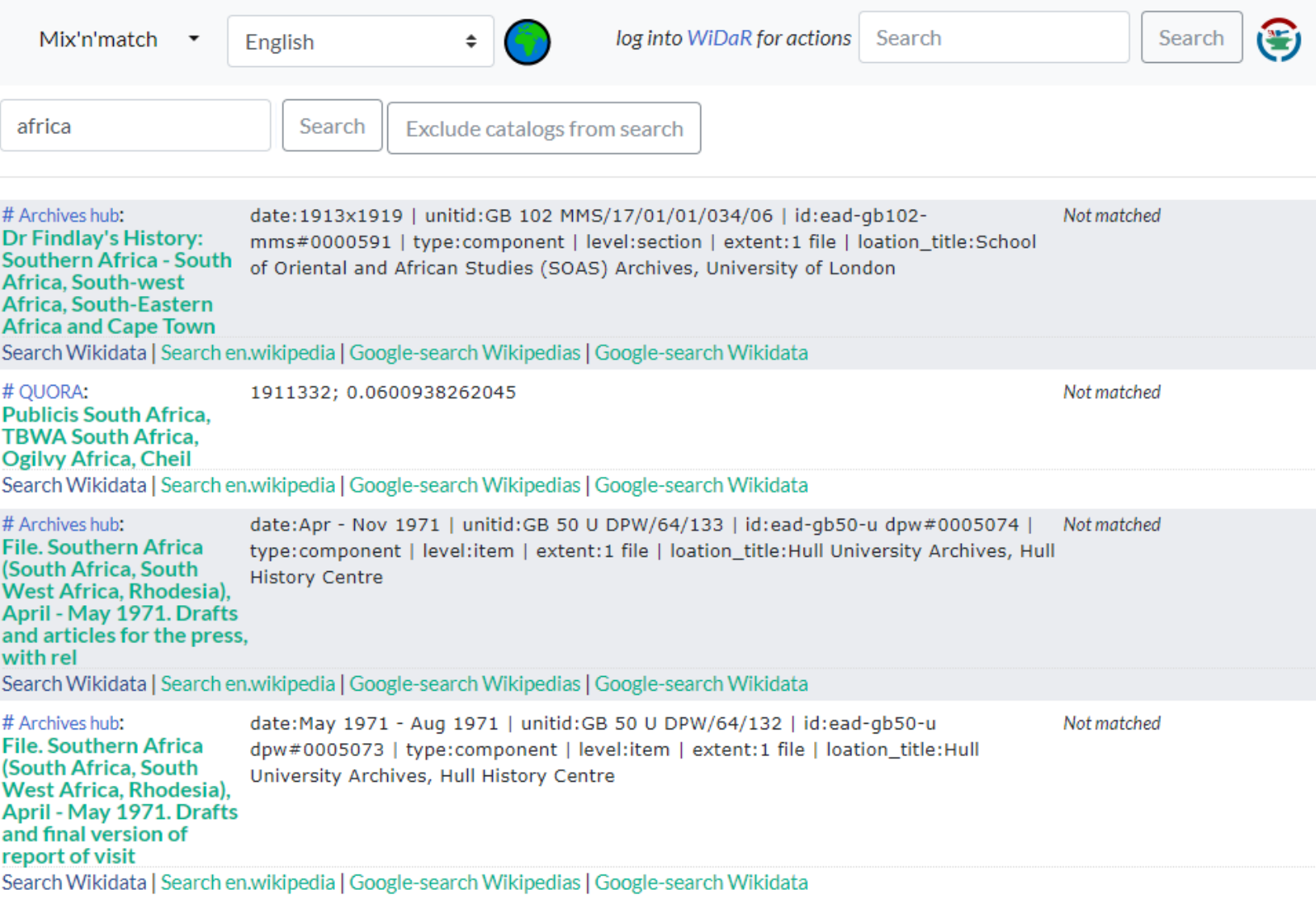

# Rajouter des propriétés

### Wikidata: Property proposal/Tunisian geographic code

< Wikidata: Property proposal Élement de Wikidata non trouvé.

#### Code géographique tunisien [modifier | modifier le wikicode]

Originellement proposée sur Wikidata: Property proposal/Place

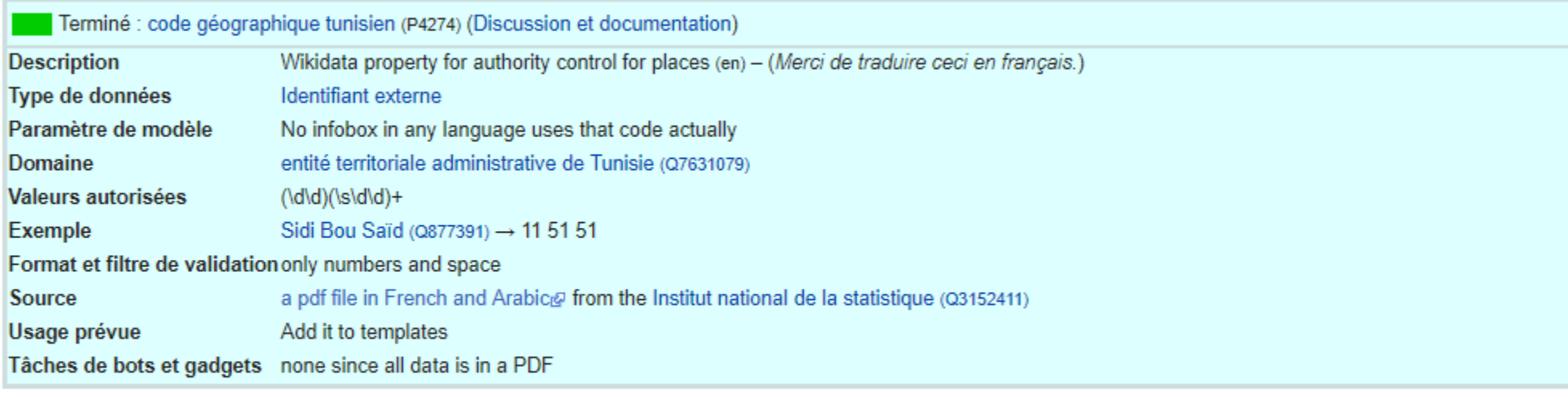

#### **Motivation**

This property is the official geographic code in Tunisia and it's used by the w:en:National Institute of Statistics (Tunisia). Helmoony (discussion) 07:06, 5 September 2017 (UTC)

#### **Discussion**

- + Pour -- Entbert (discussion) 17:48, 19 September 2017 (UTC)
- + Pour --Fralambert (discussion) 00:11, 28 September 2017 (UTC)
- . Depour. Andy Mabbett (Pigsonthewing); Talk to Andy; Andy's edits 12:09, 4 October 2017 (UTC)
- . @Helmoony, Entbert, Pigsonthewing: --Fralambert (discussion) 02:11, 5 October 2017 (UTC)

Résultat sur le Wikipédia en français

### Marches du Café des nattes **Administration** Pays **O** Tunisie Tunis

**Sidi Bou Saïd** 

Gouvernorat Délégation(s) Carthage **Maire** Raouf Dakhlaoui<sup>1</sup> Code postal 2026 Code 11 51 51 géographique Démographie 5 911 hab. (2014<sup>2</sup>) Population Geographie Coordonnées **Q** 36° 52' 16' nord, 10° 20' 59' est  $98<sup>3</sup>$  m **Altitude** 

Localisation

## Liens pertinents

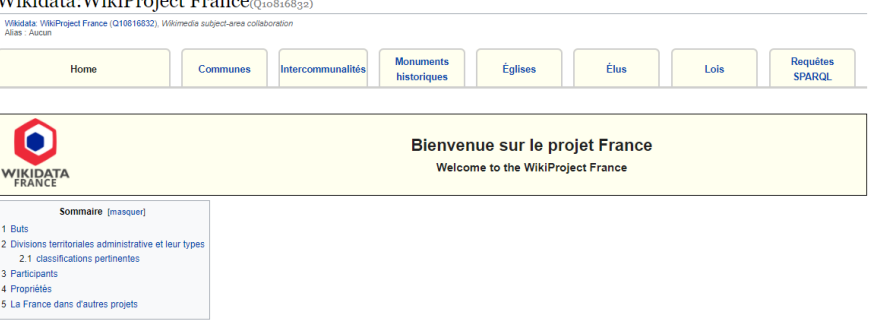

Wildete WildDreiget Enengo

- Créer un Wikiprojet pour votre pays sur Wikidata.
- Actualité Wikidata : [Bistro](https://www.wikidata.org/wiki/Wikidata:Bistro) fr sur Wikidata, [Projet Wikidata](https://fr.wikipedia.org/wiki/Projet:Wikidata) sur Wikipédia fr, [infolettre](https://meta.wikimedia.org/wiki/Global_message_delivery/Targets/Wikidata) hebdomadaire par message wiki pour les personnes et les communautés.

Wikidata, introduction pour wikipédiens Wikidata, introduction for Wikipedians

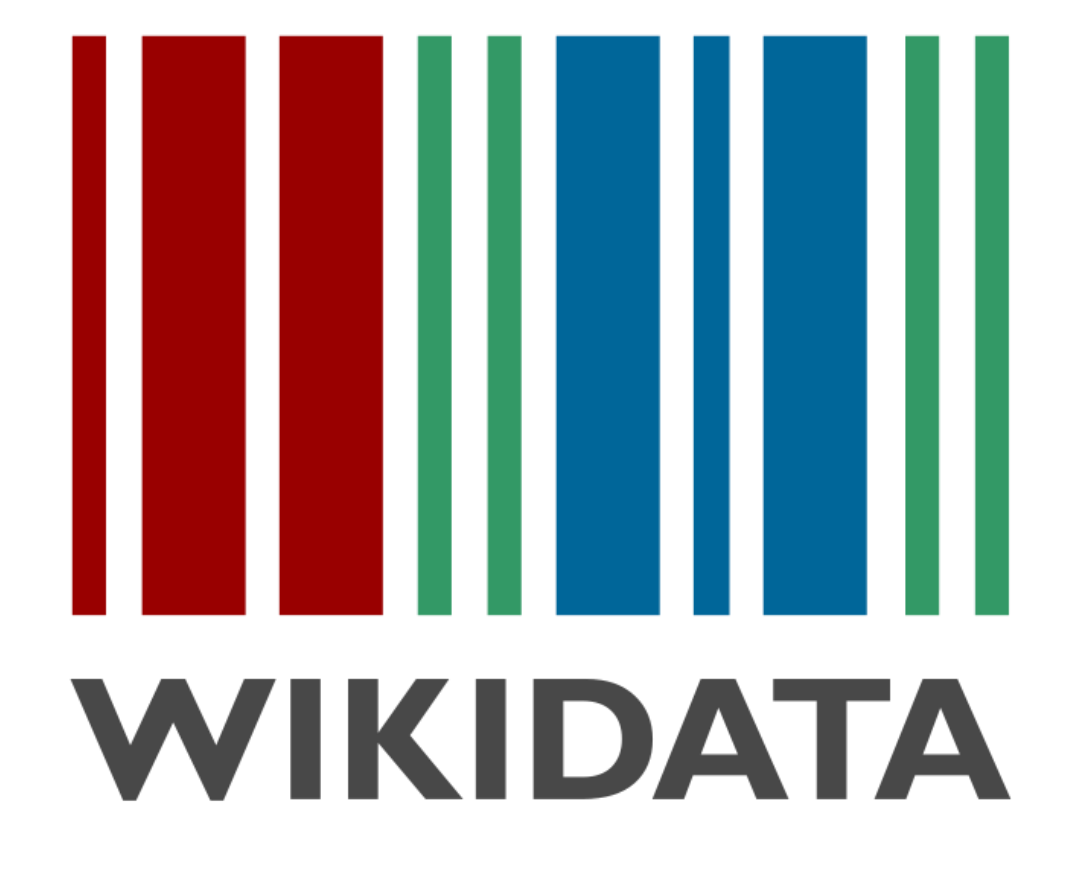

Helmi HAMDI, M. Sc. / M. Env.

Utilisateur/User : [Helmoony](https://fr.wikipedia.org/wiki/Utilisateur:Helmoony) <Linkedin>

March 17th, 2018.

El Mouradi Gammarth Hotel. Tunis, TUNISIA

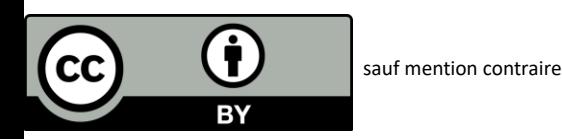

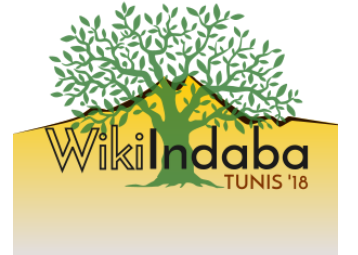

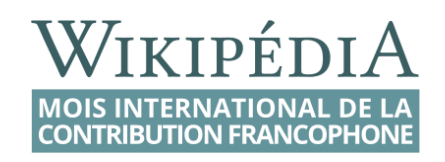

## Plus de collaboration avec les GLAMs

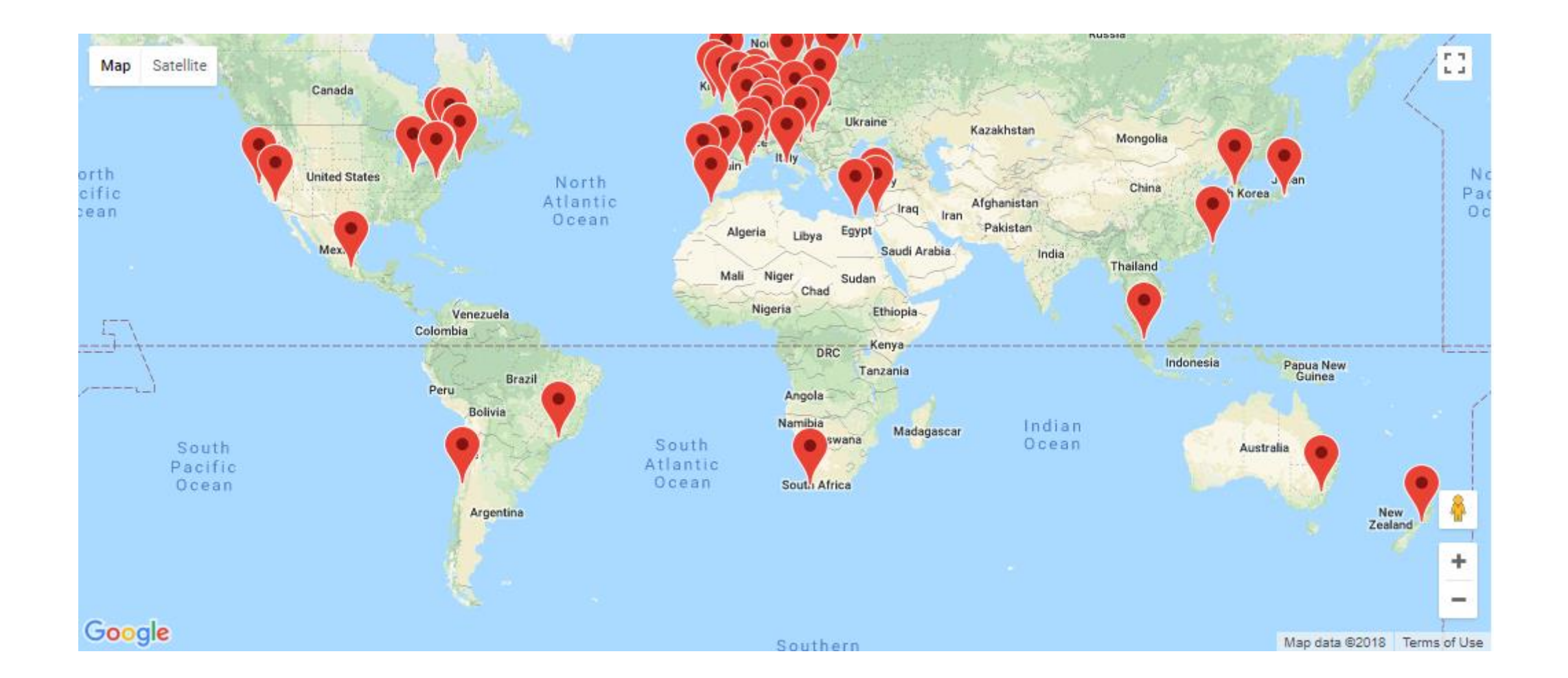

## Plus d'identifiants africains !

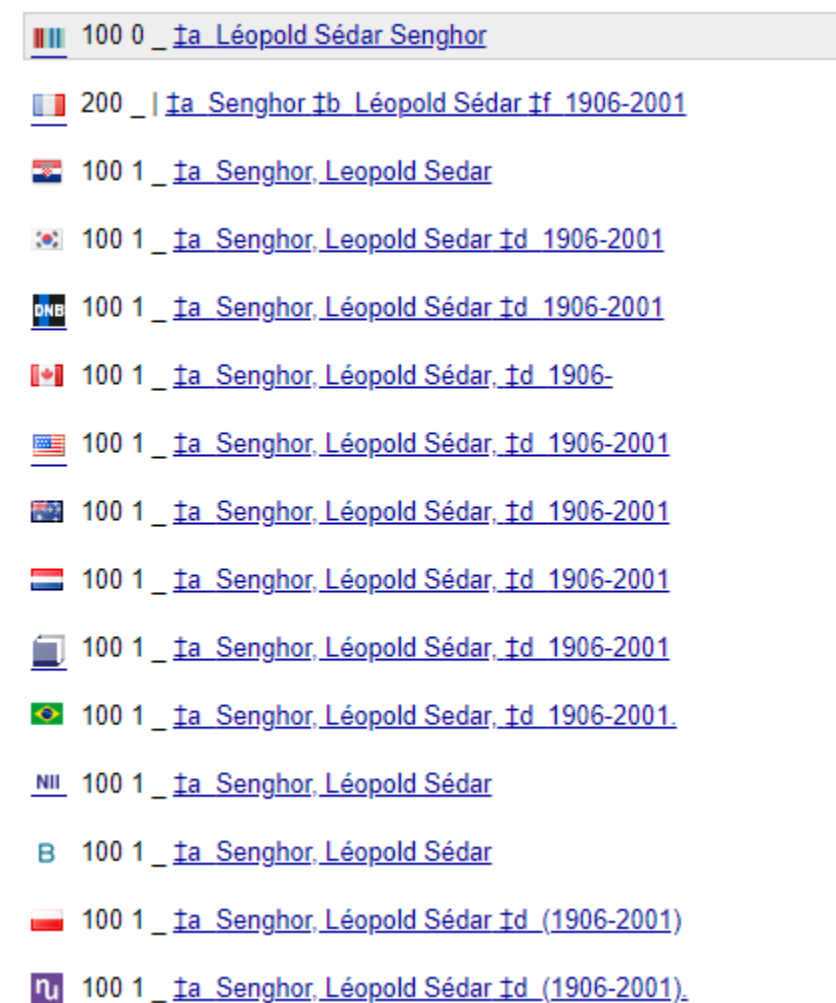

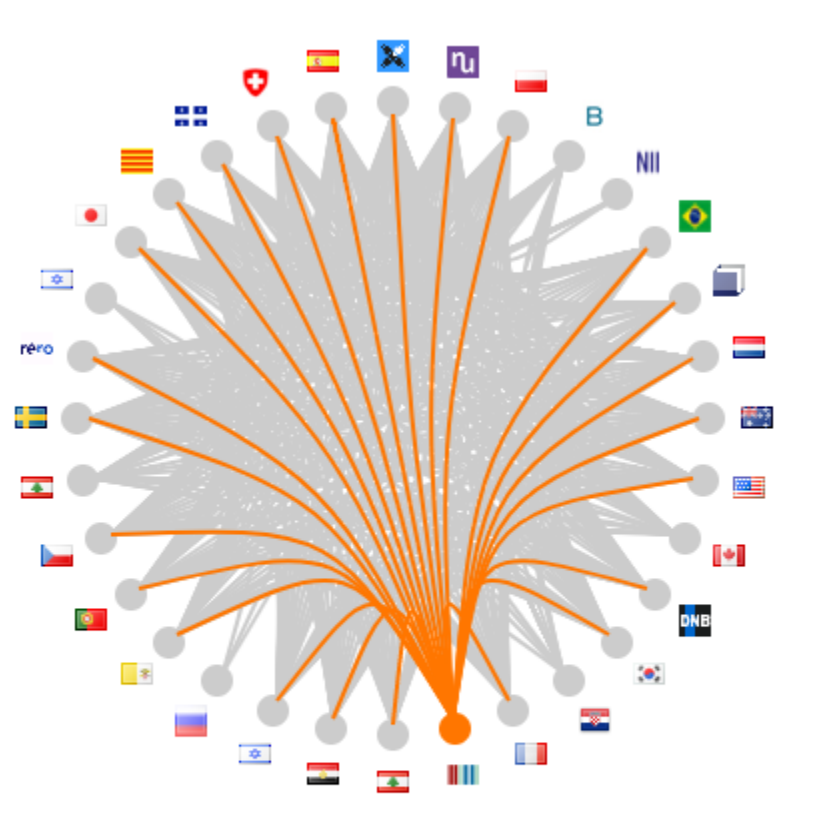

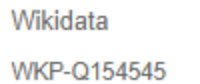